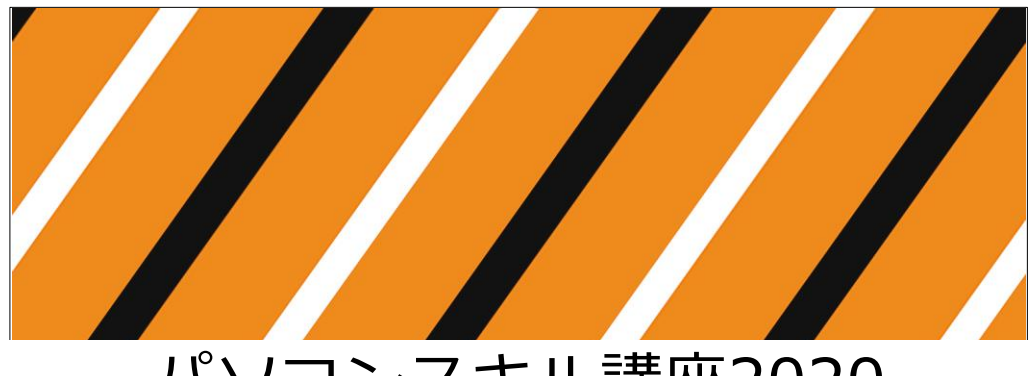

# パソコンスキル講座2020 **PowerPoint**

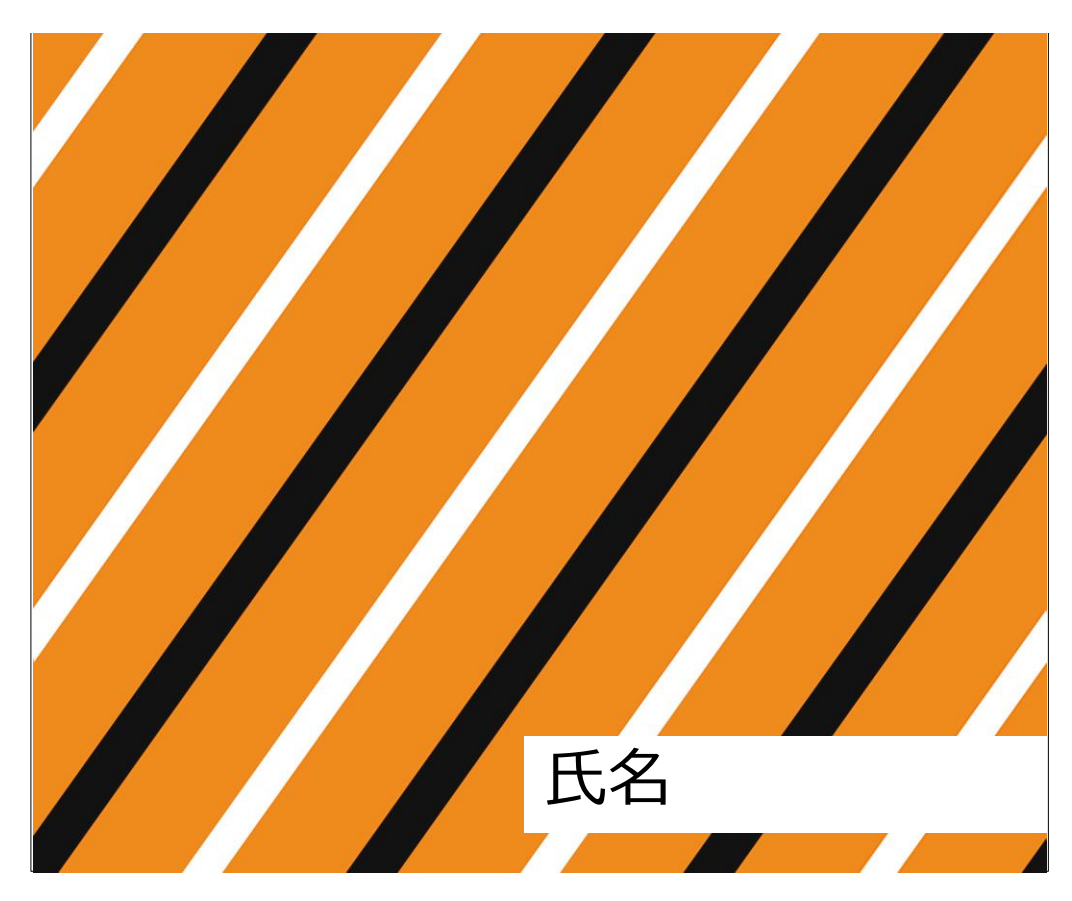

### 目次

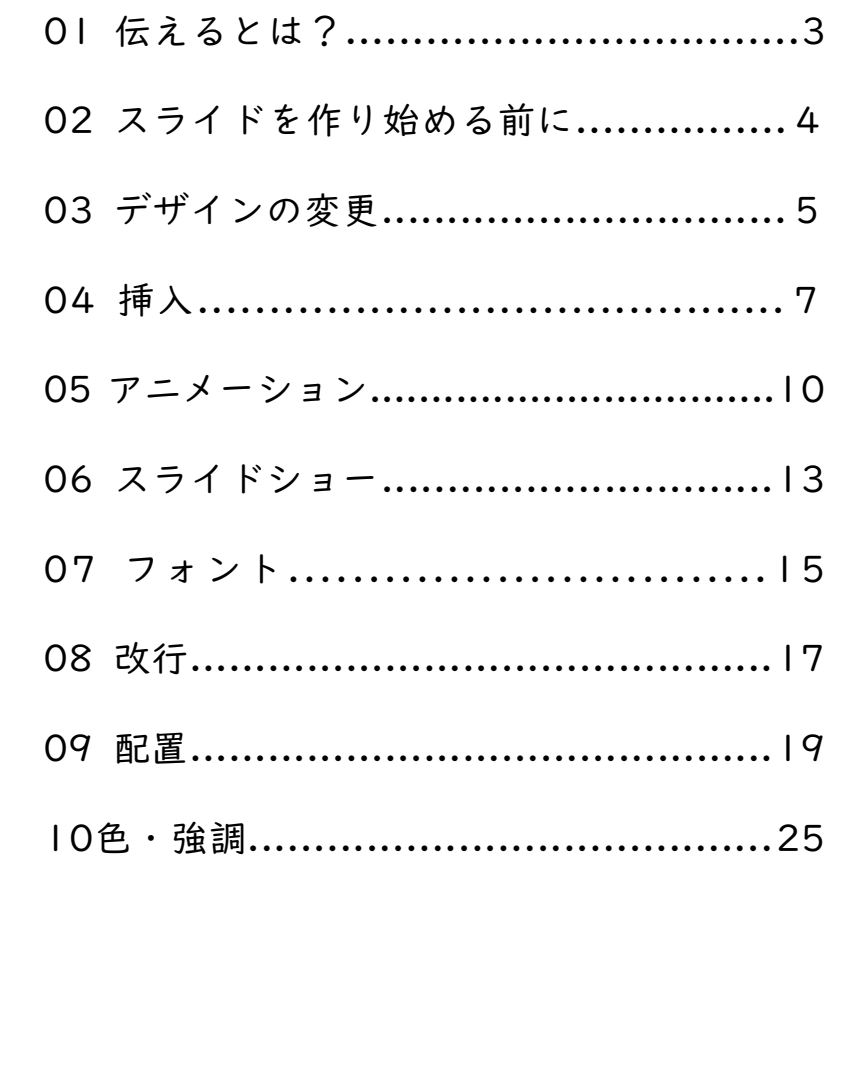

 $\overline{2}$ 

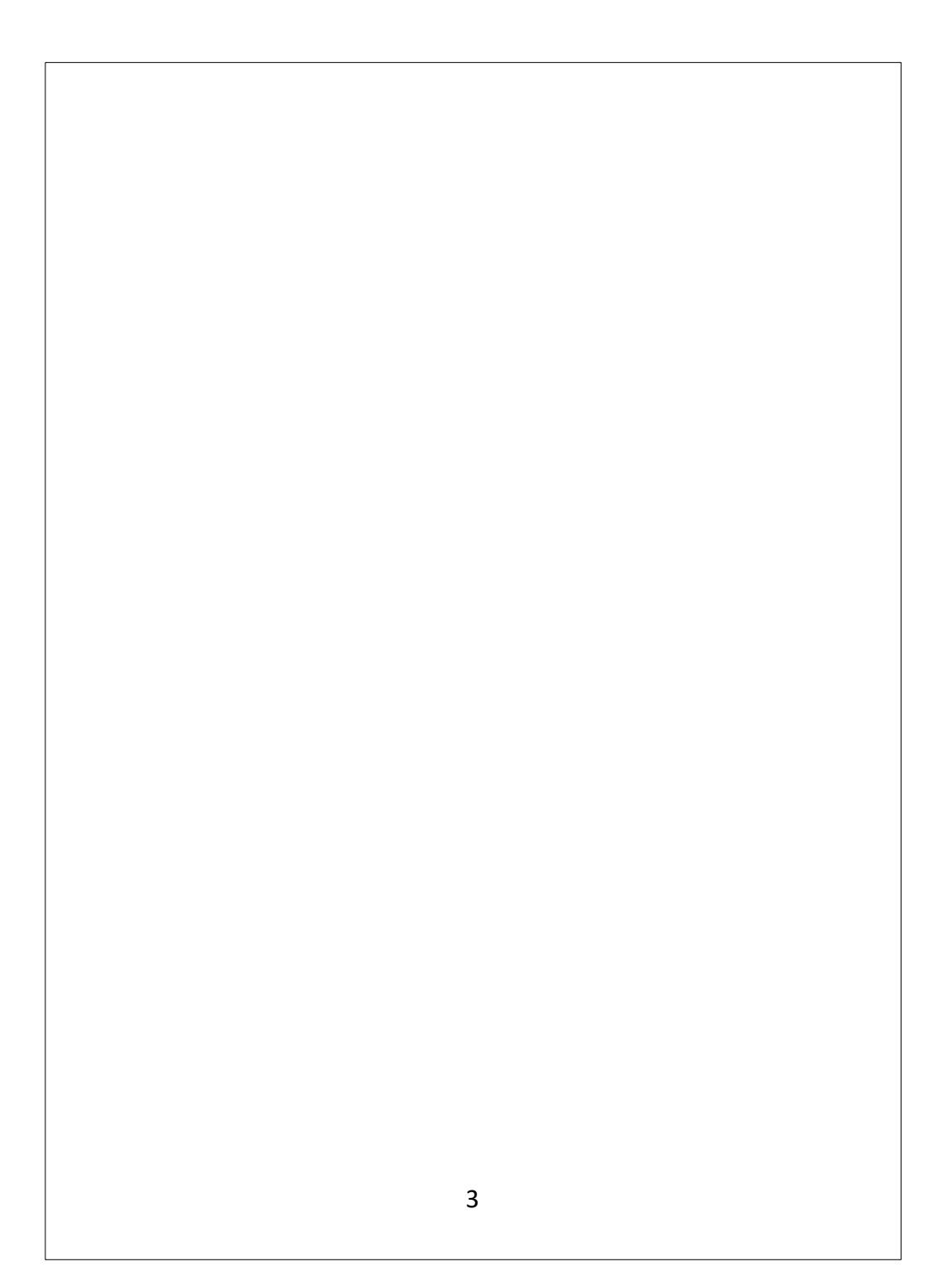

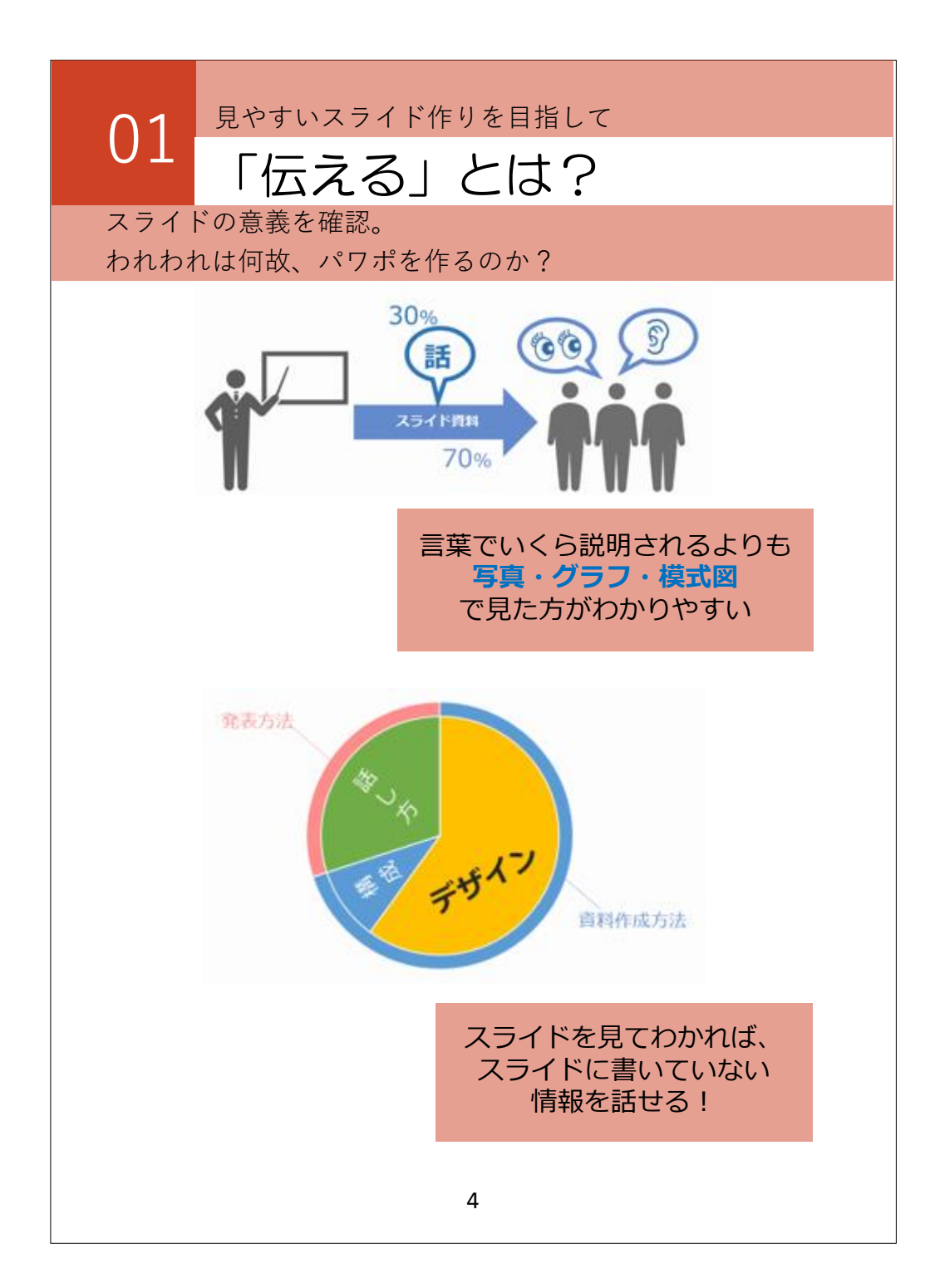

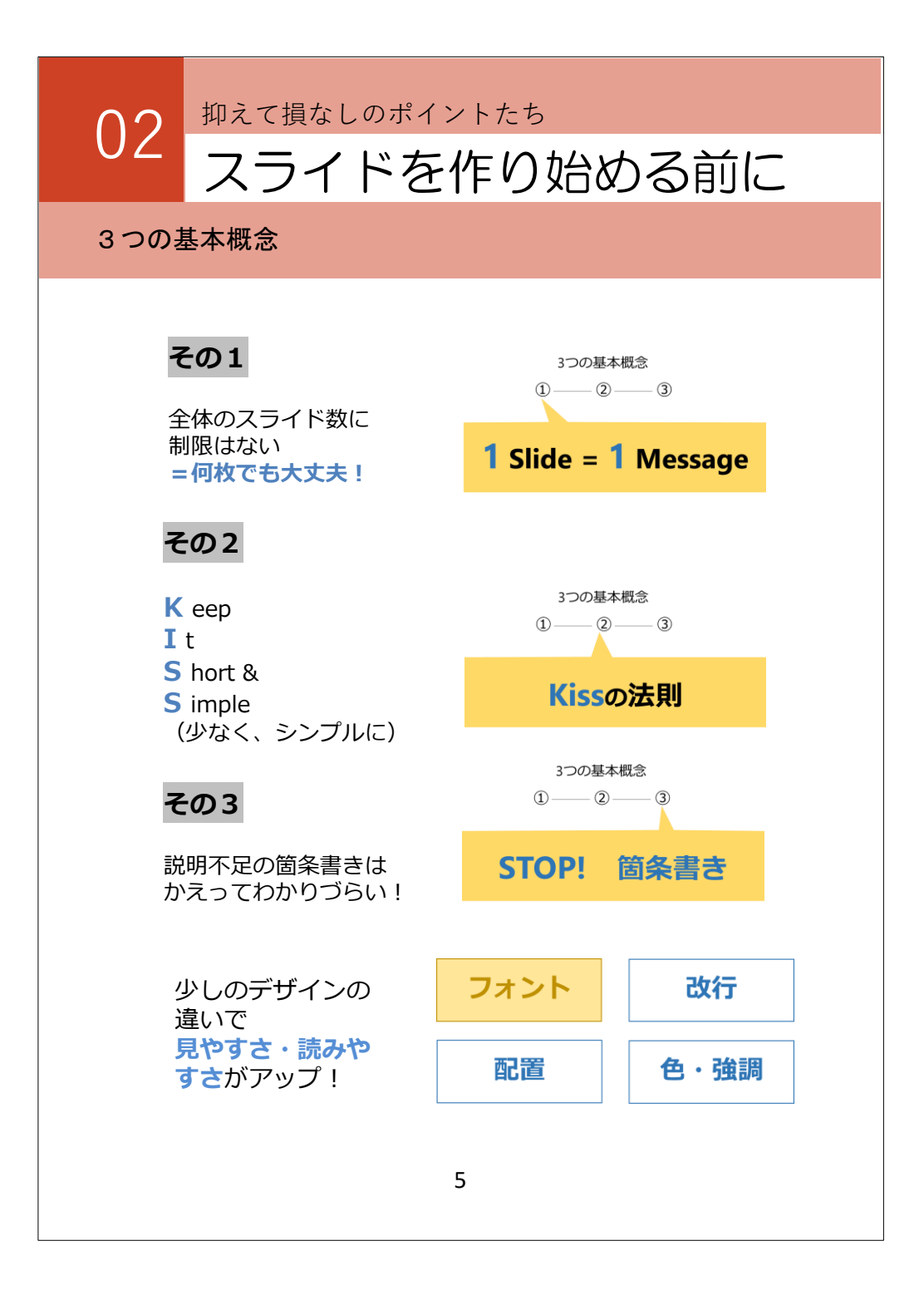

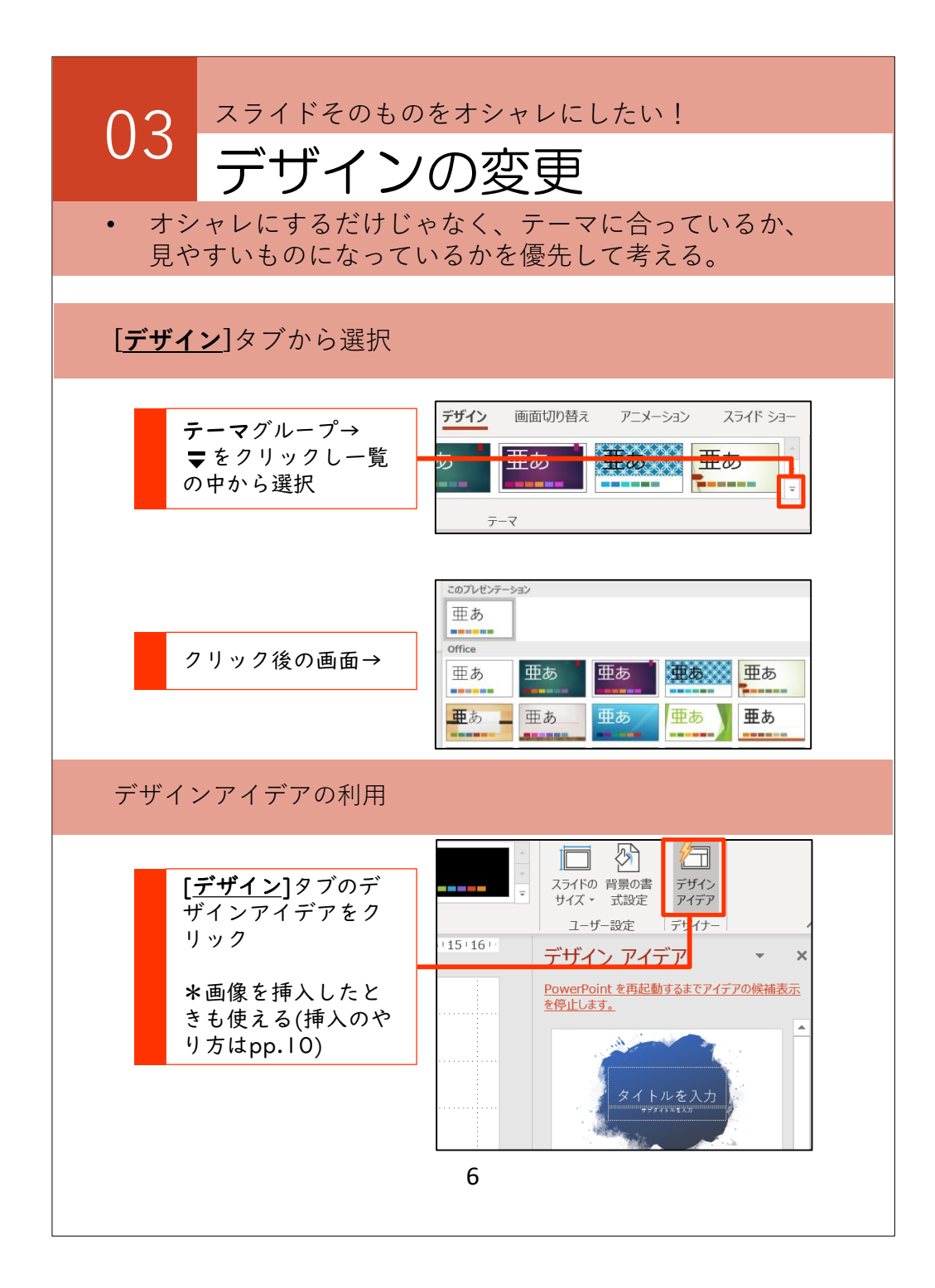

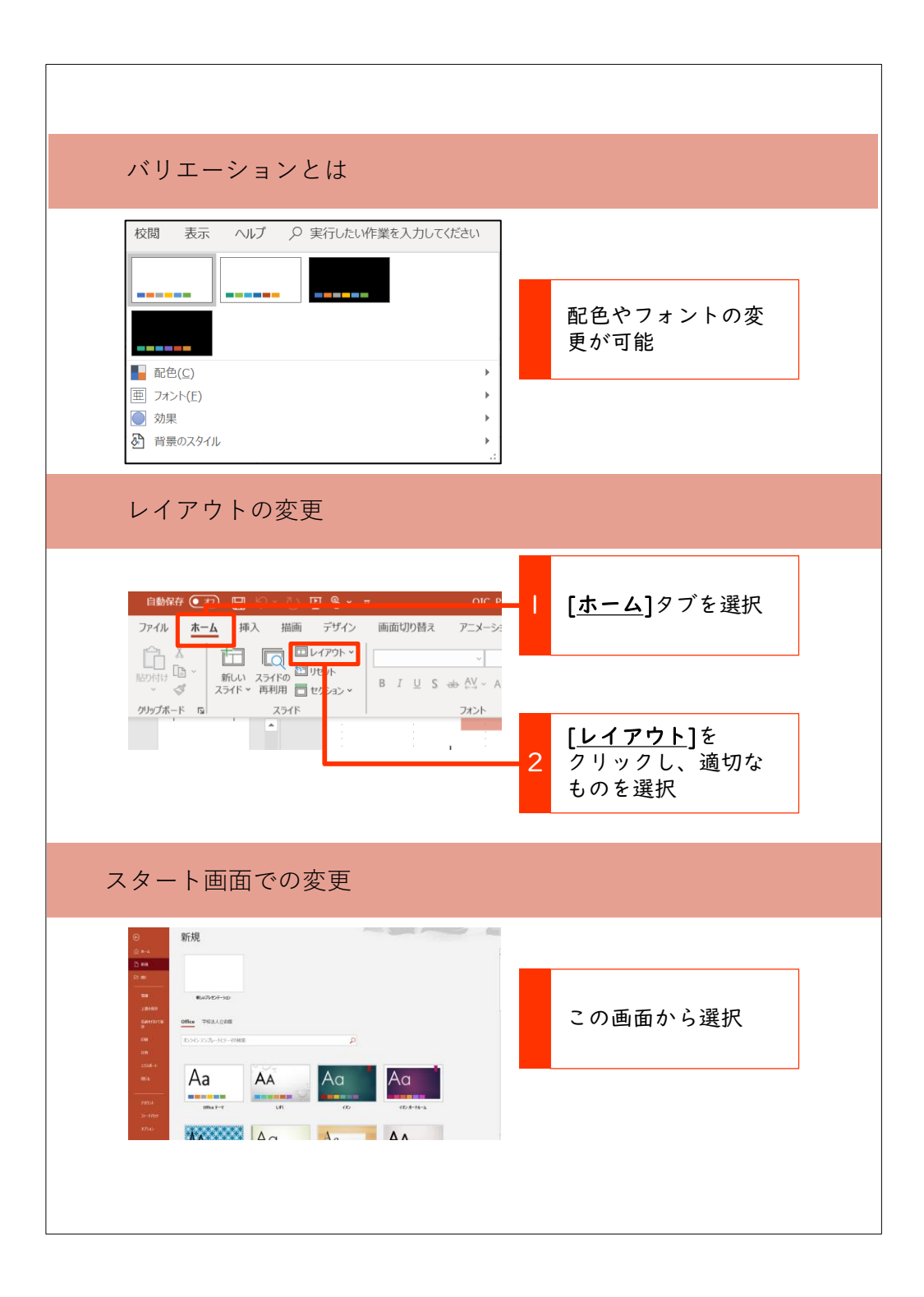

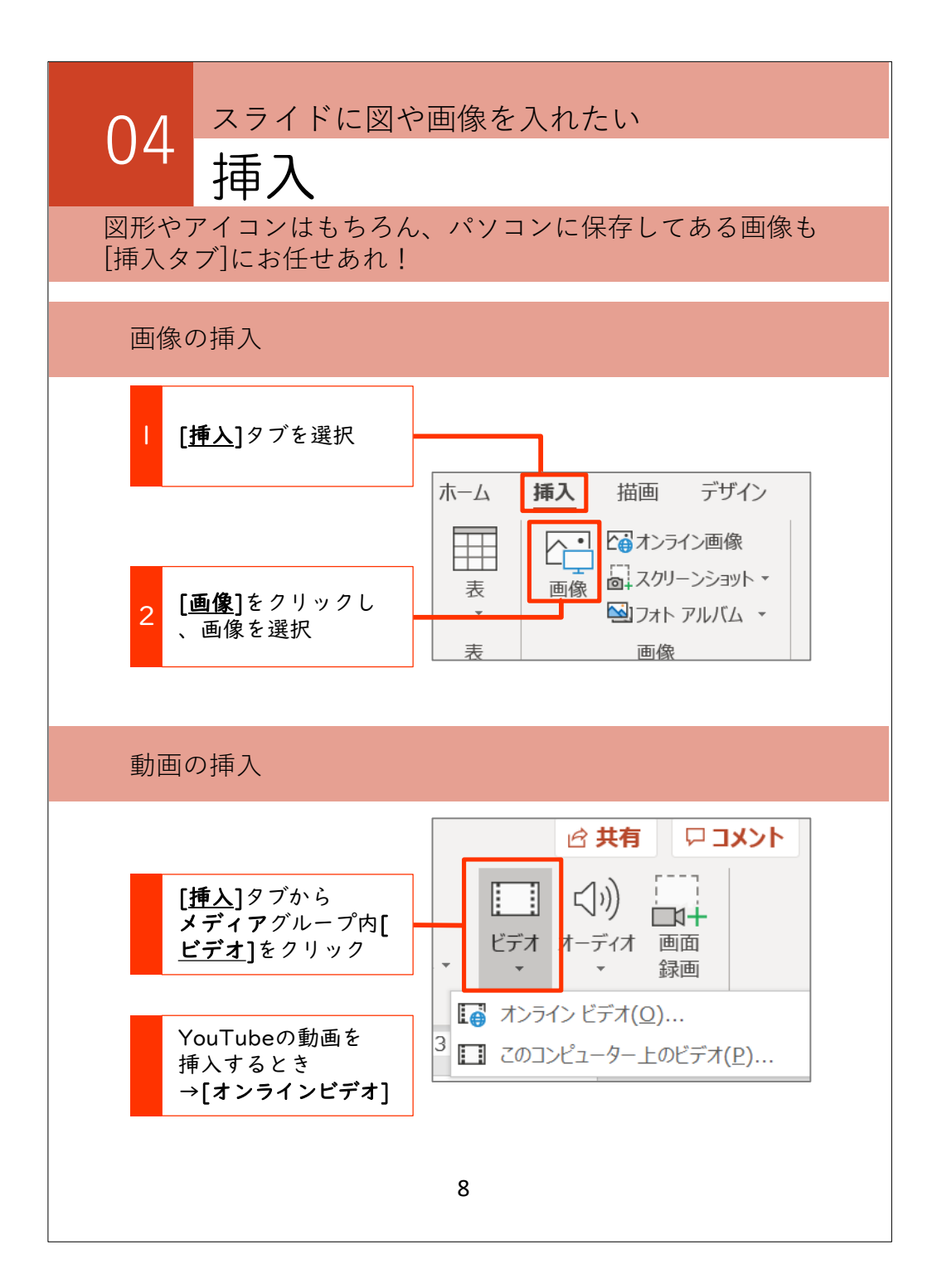

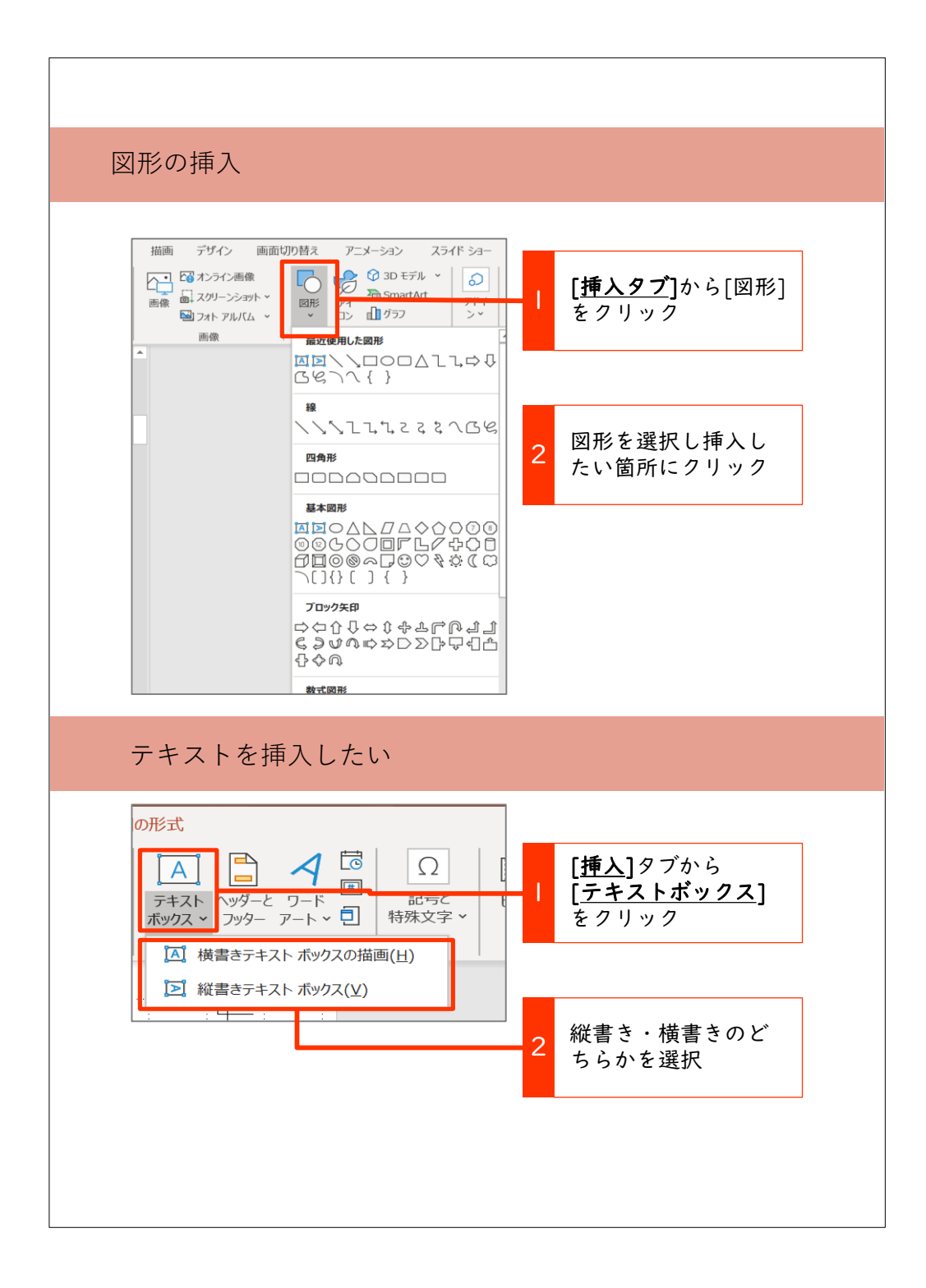

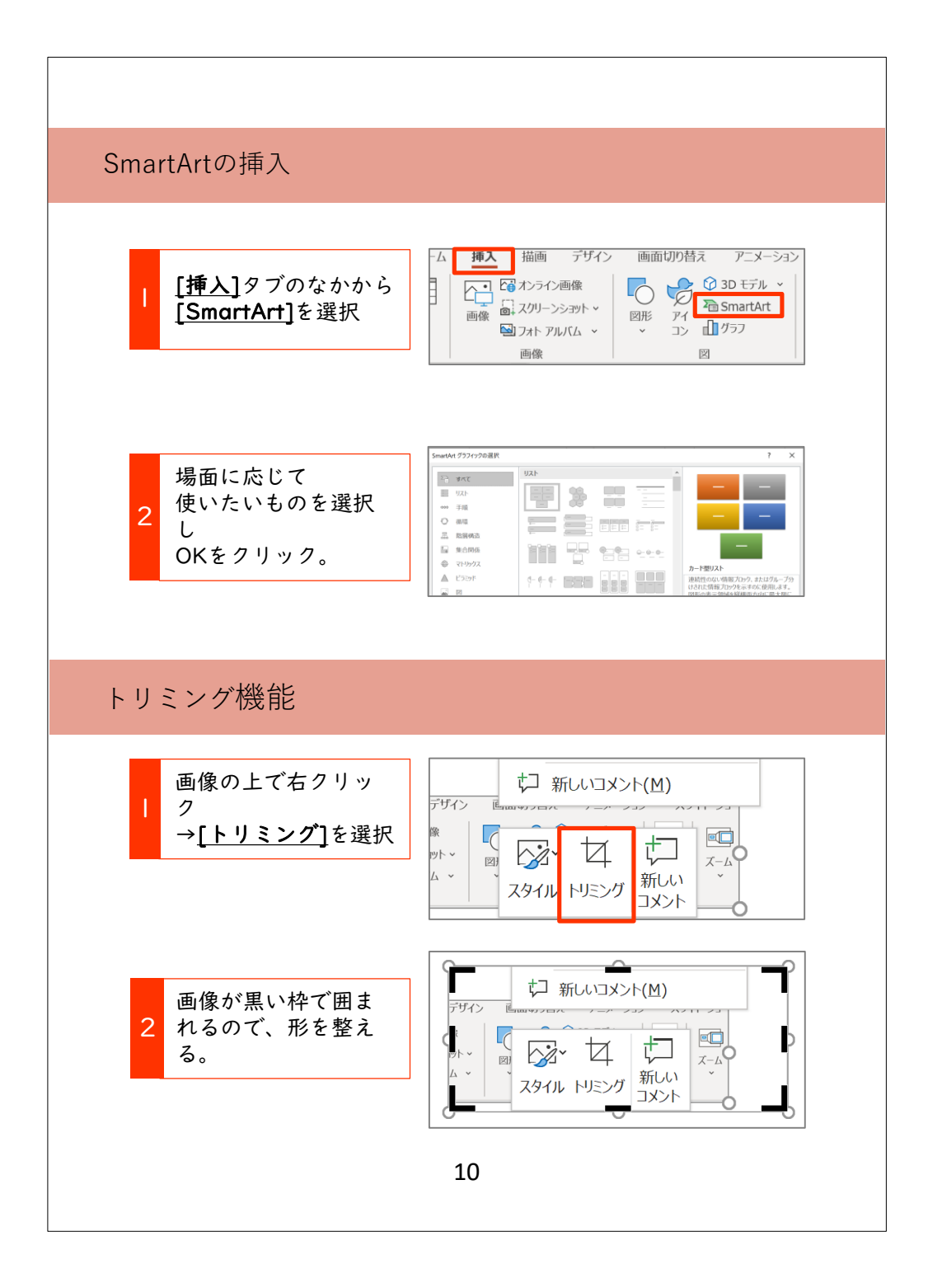

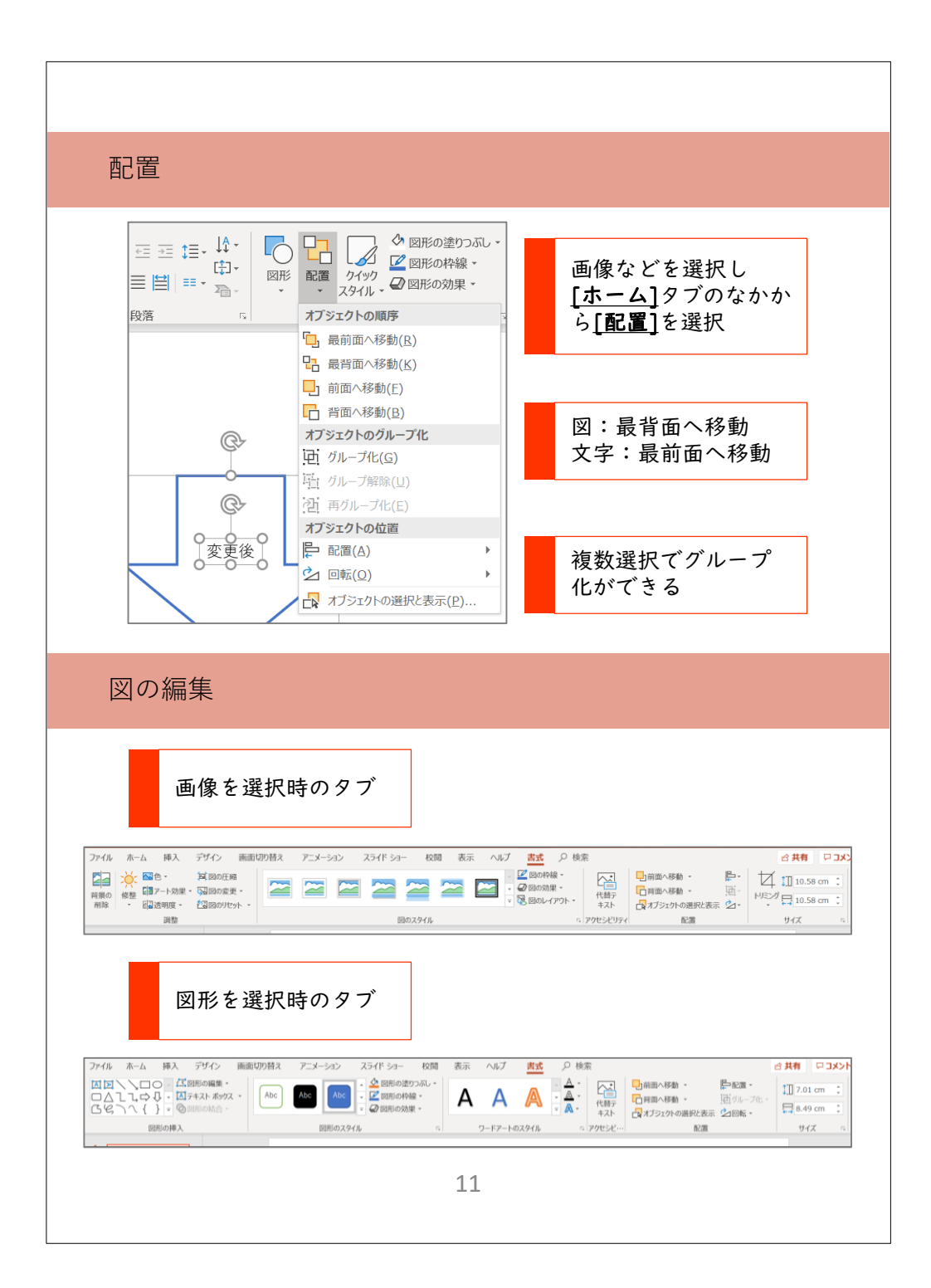

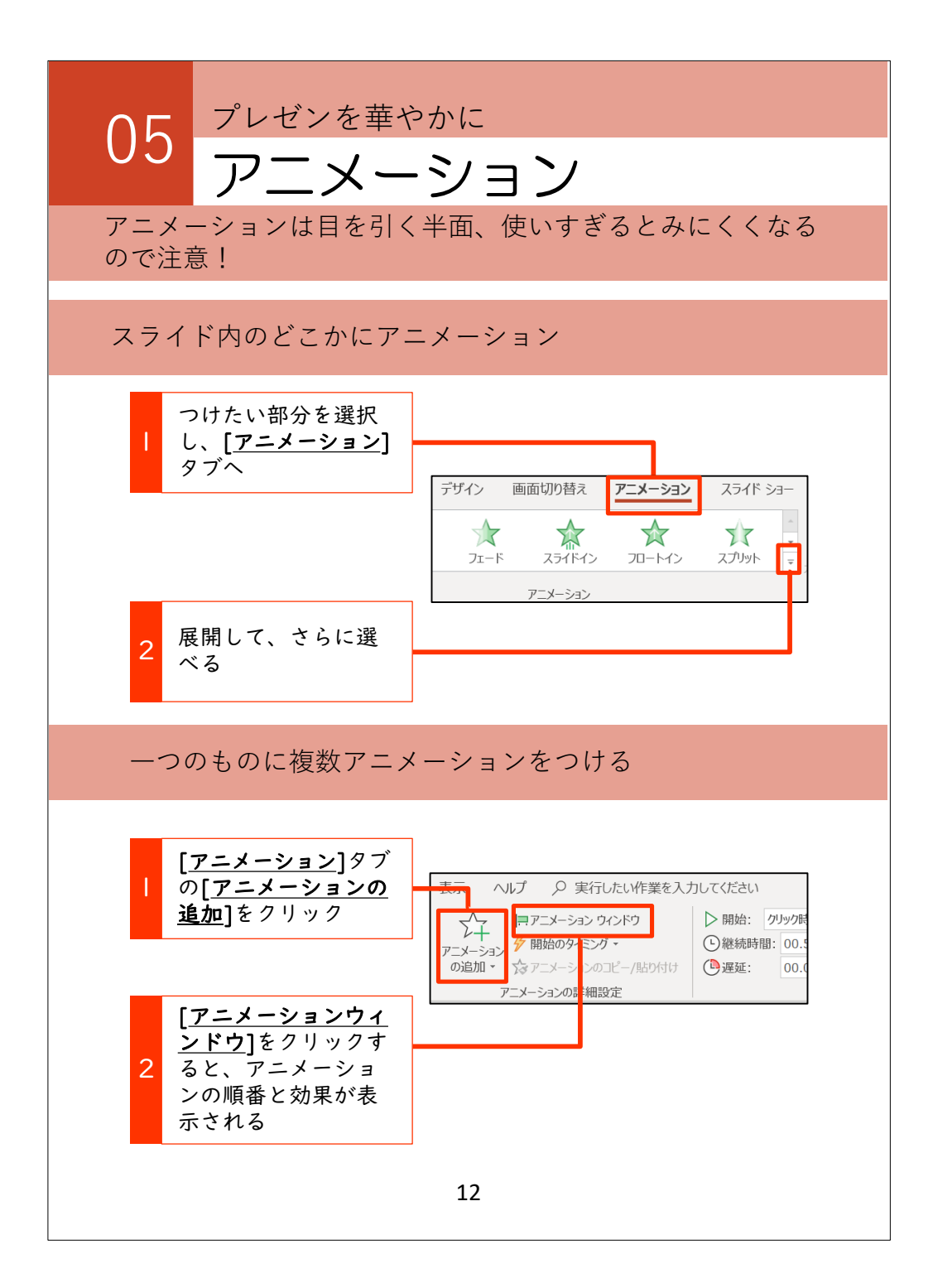

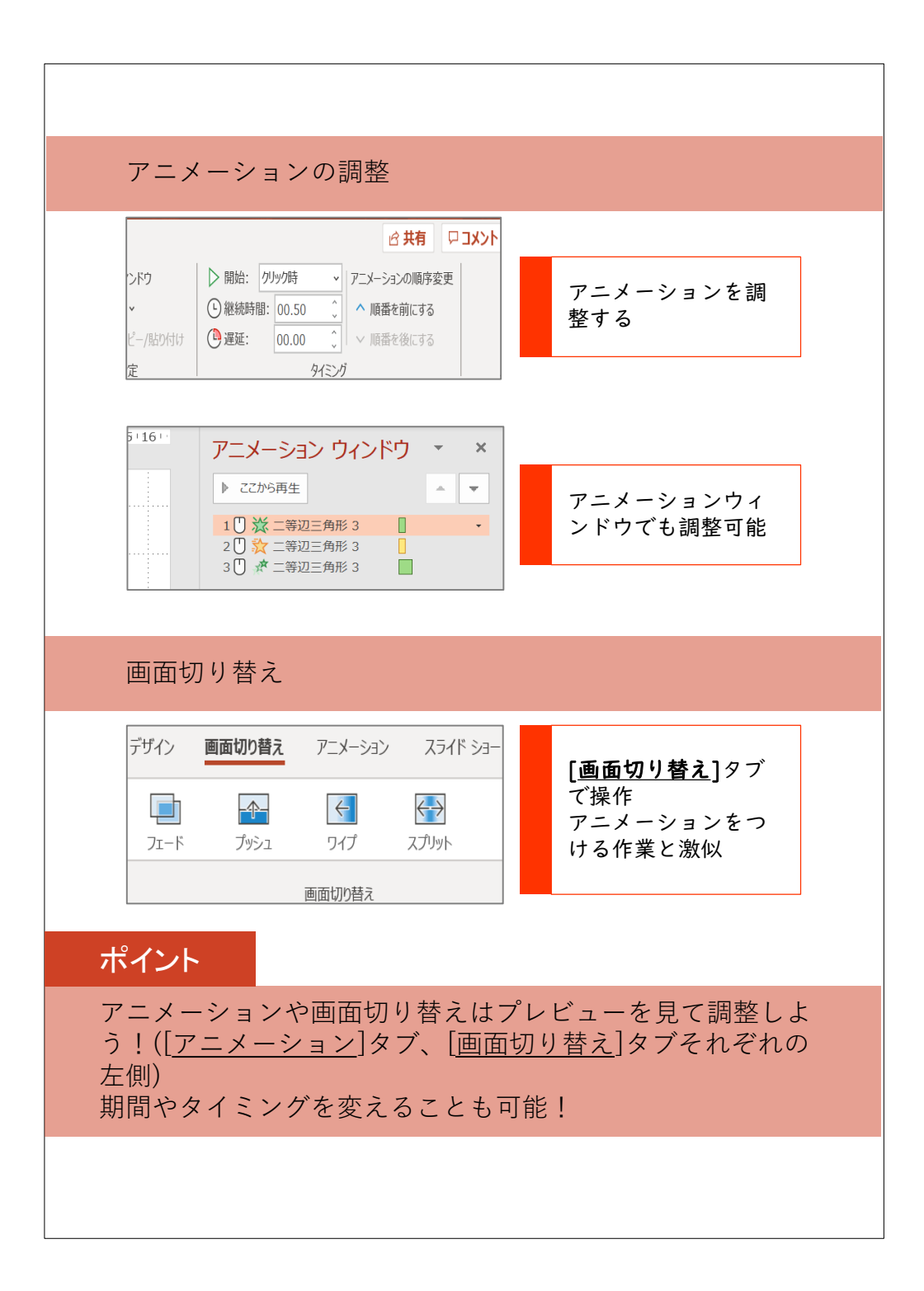

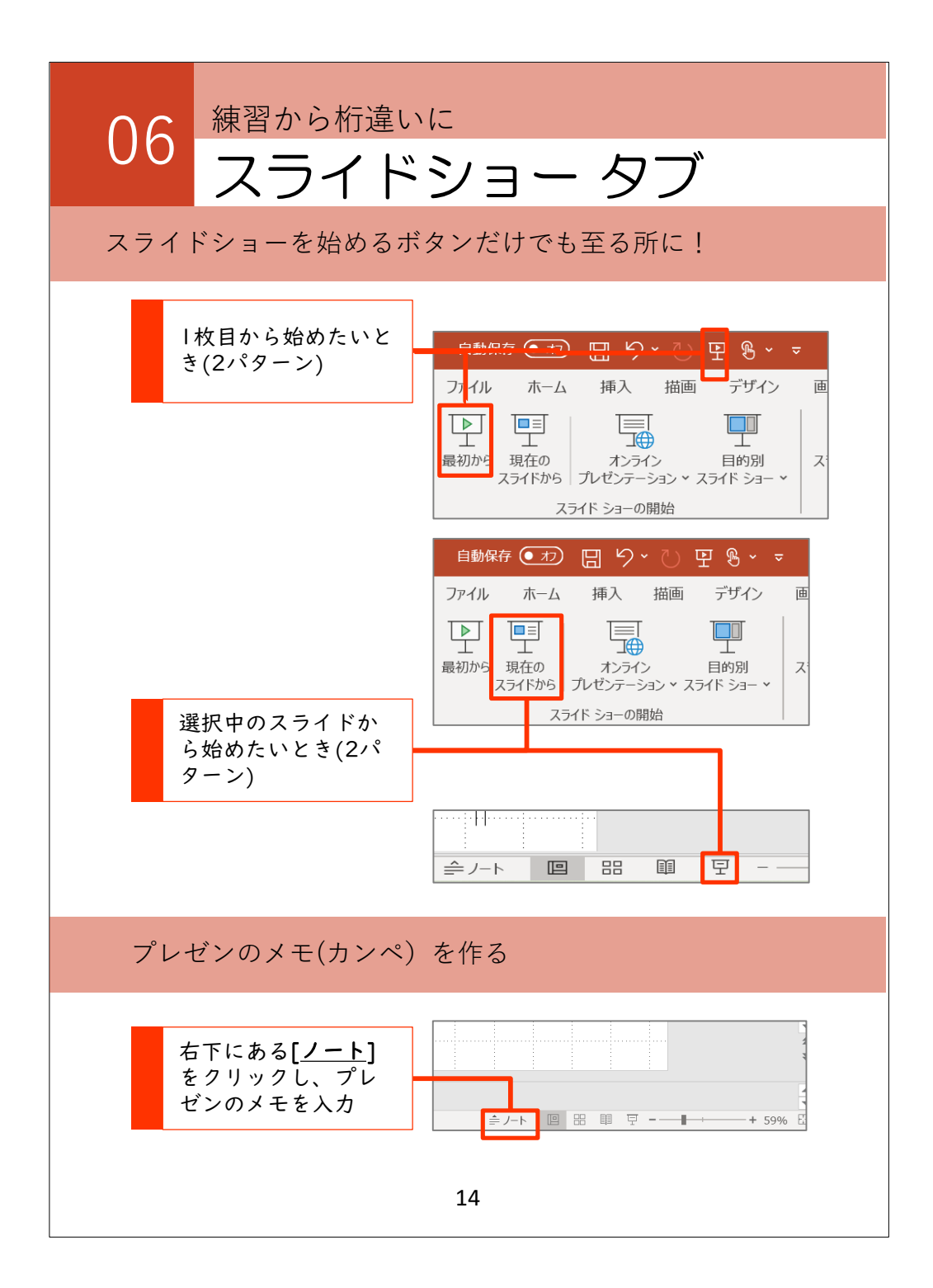

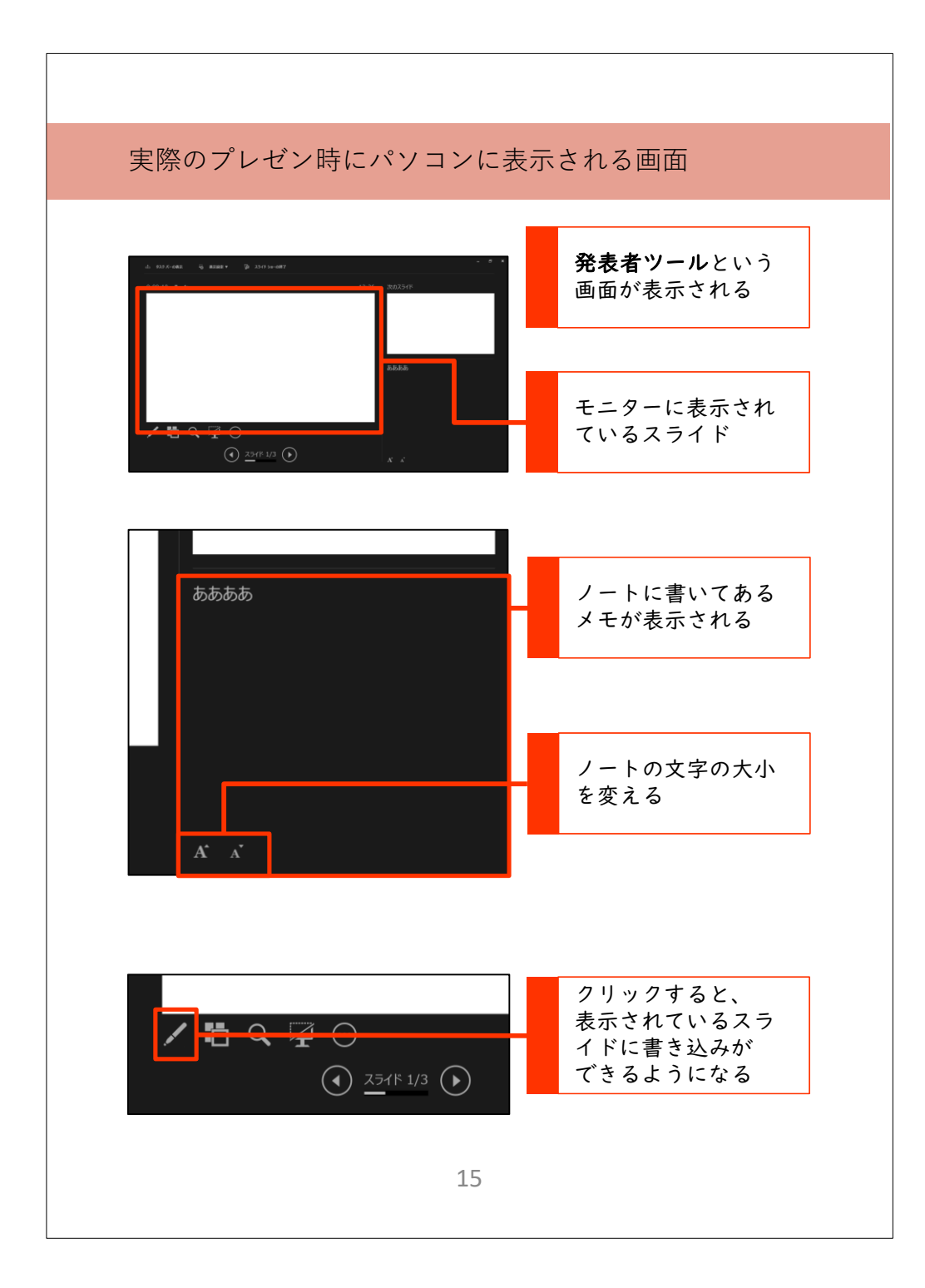

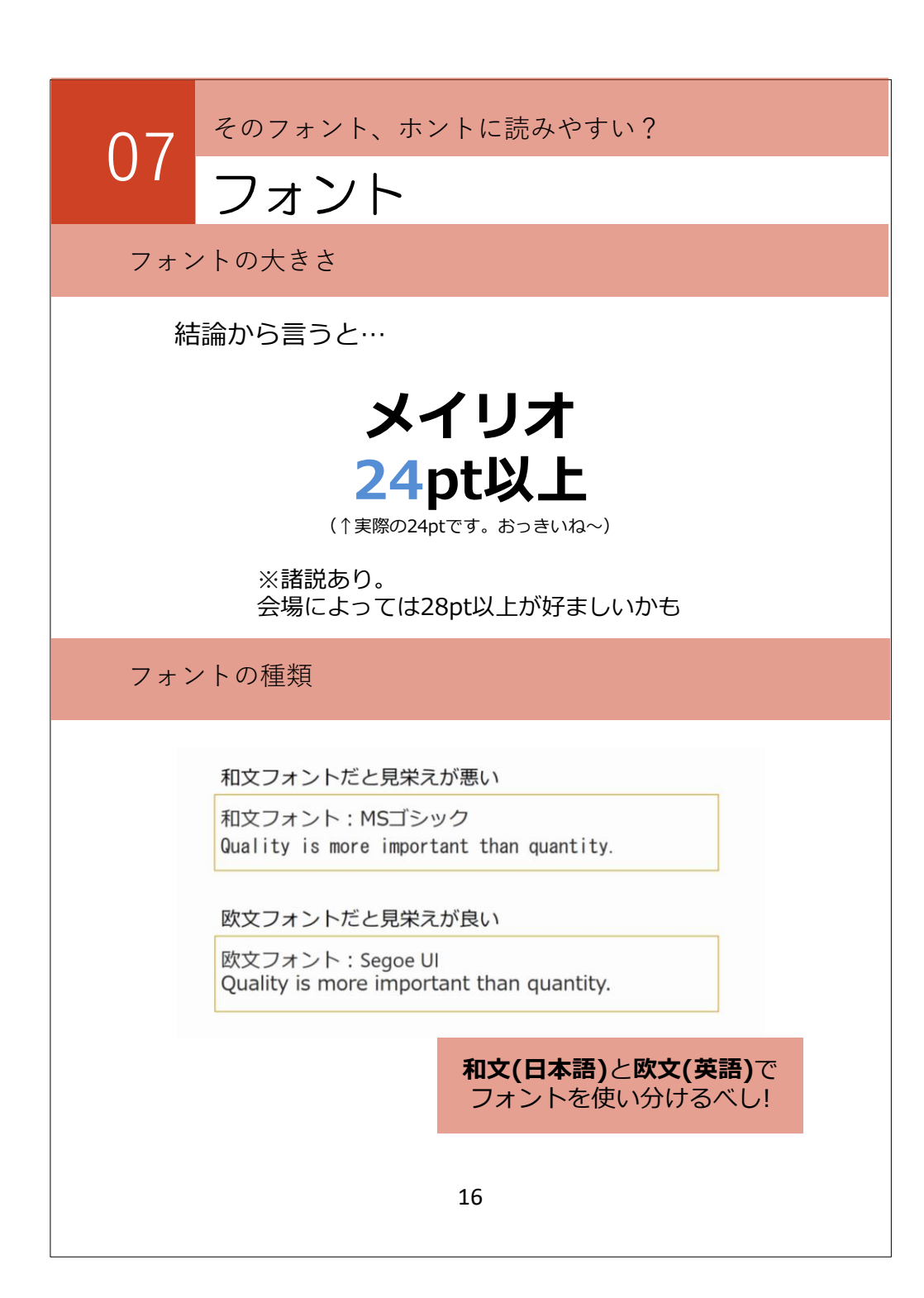

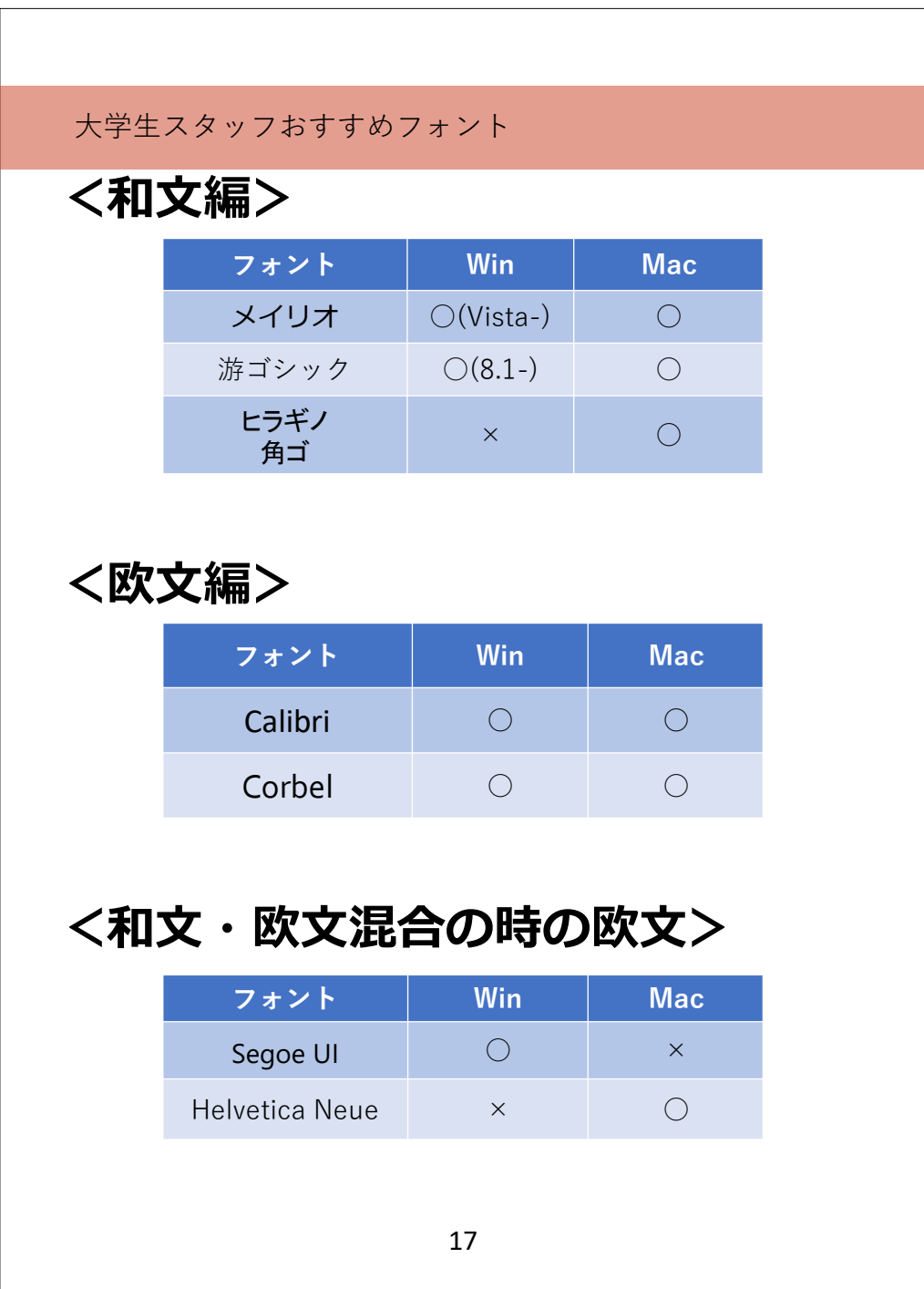

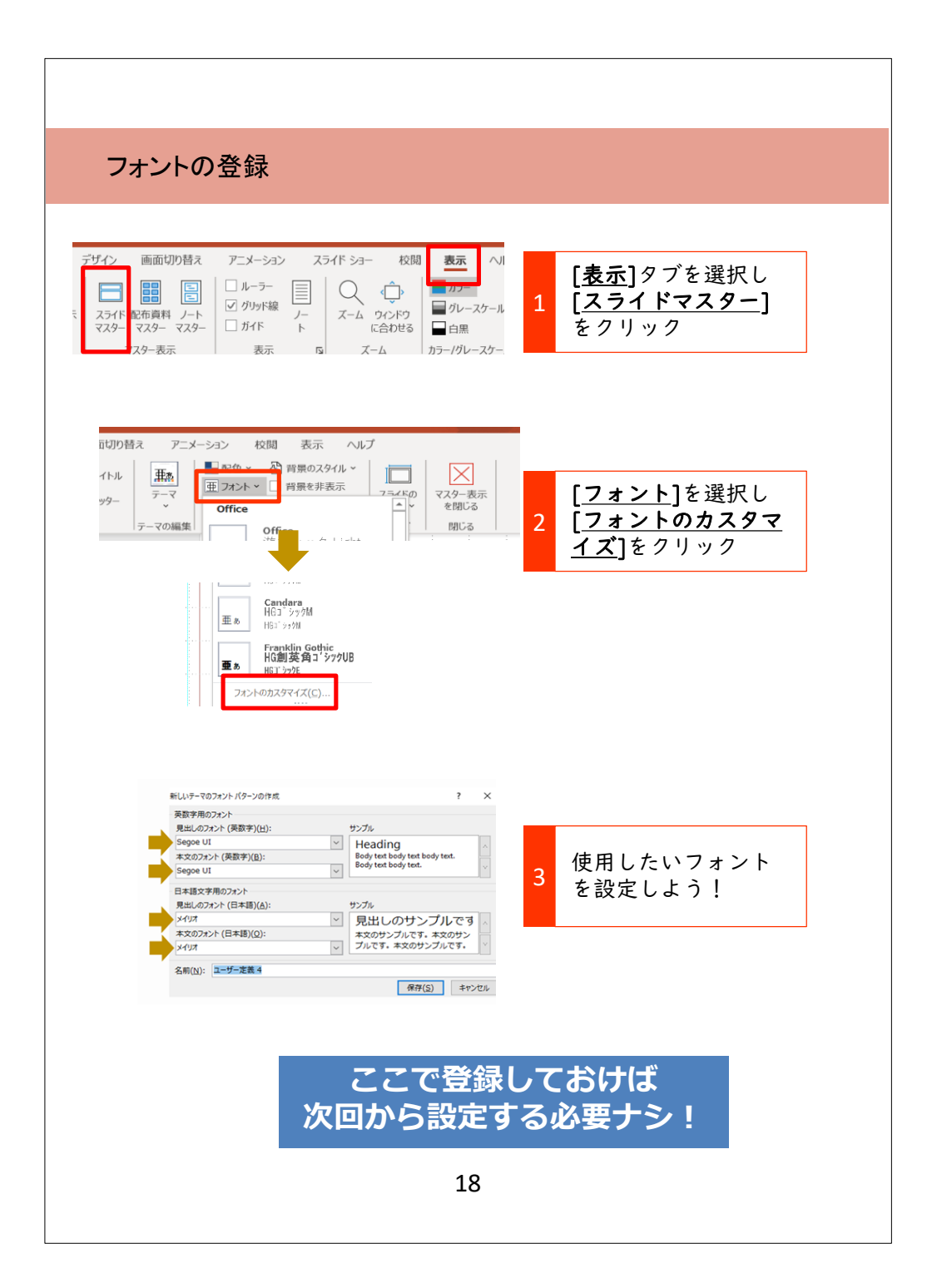

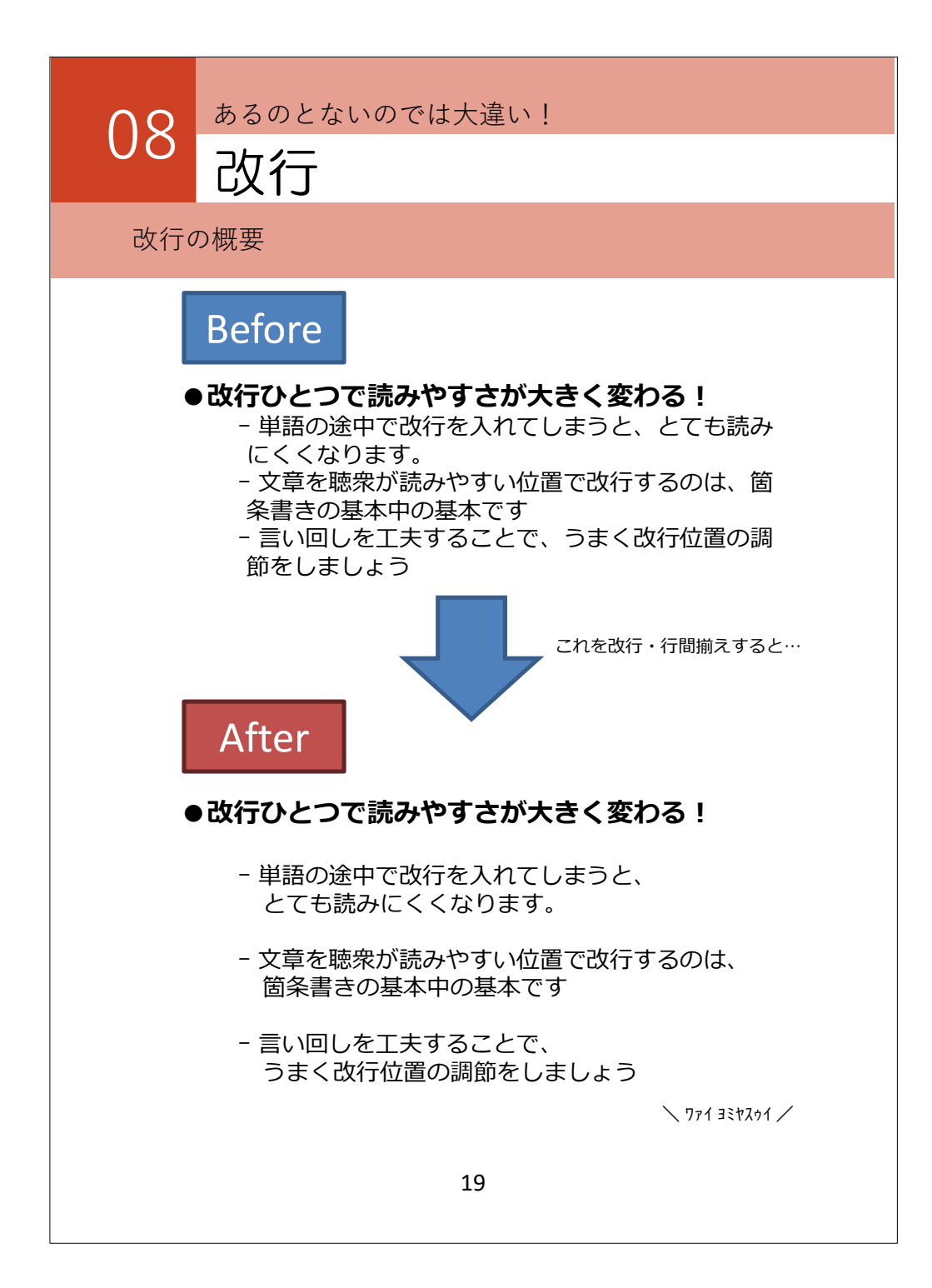

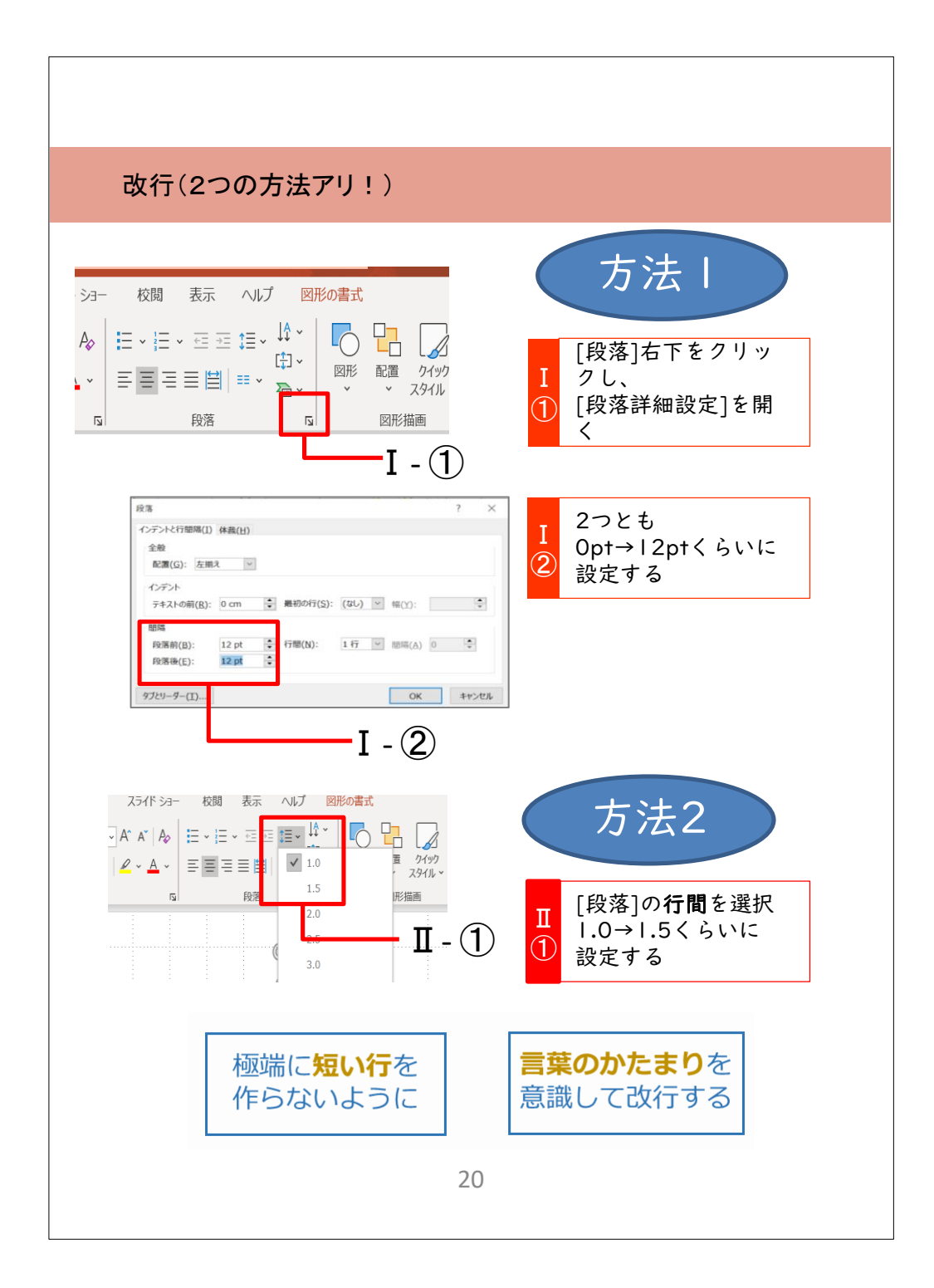

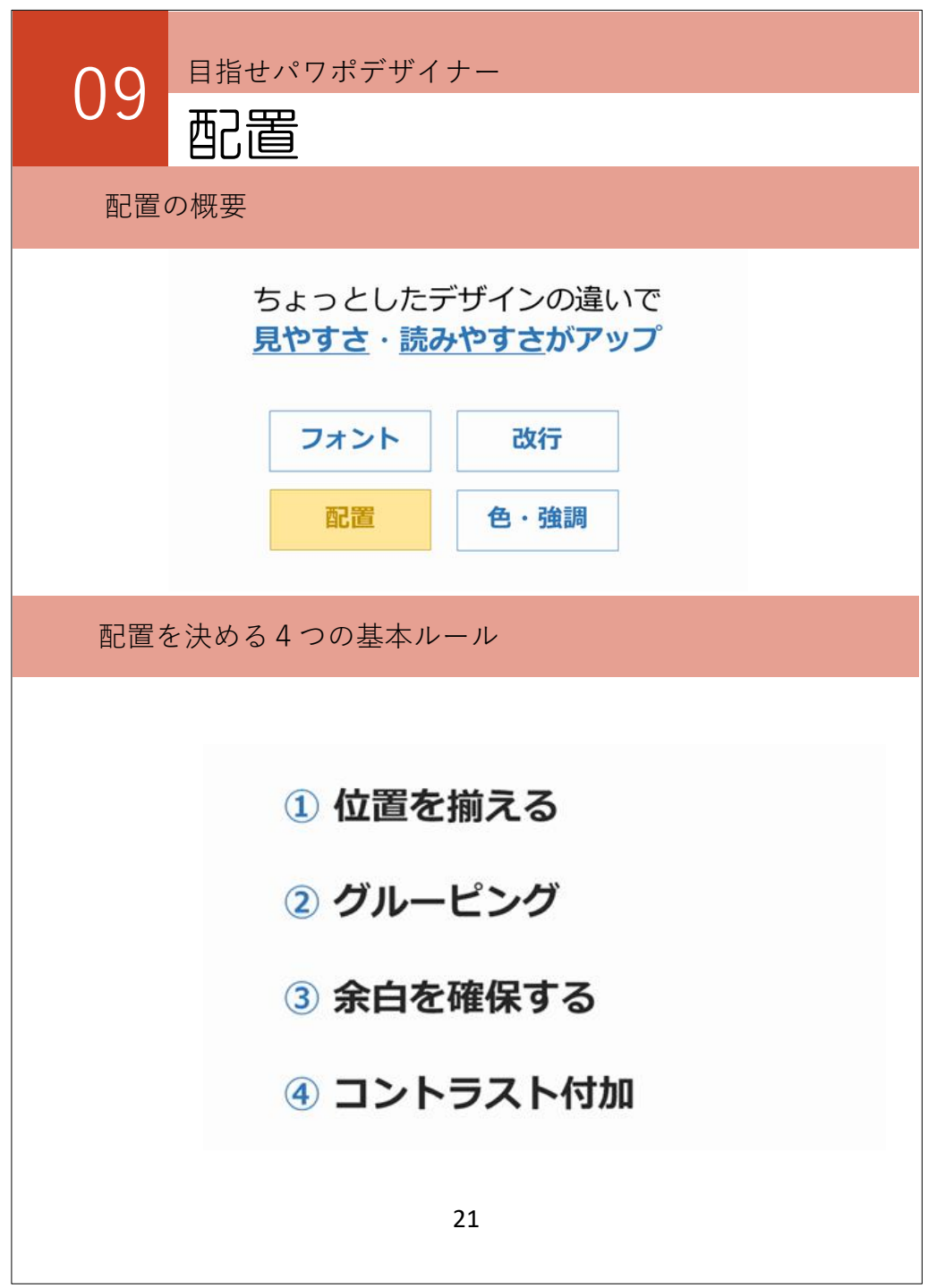

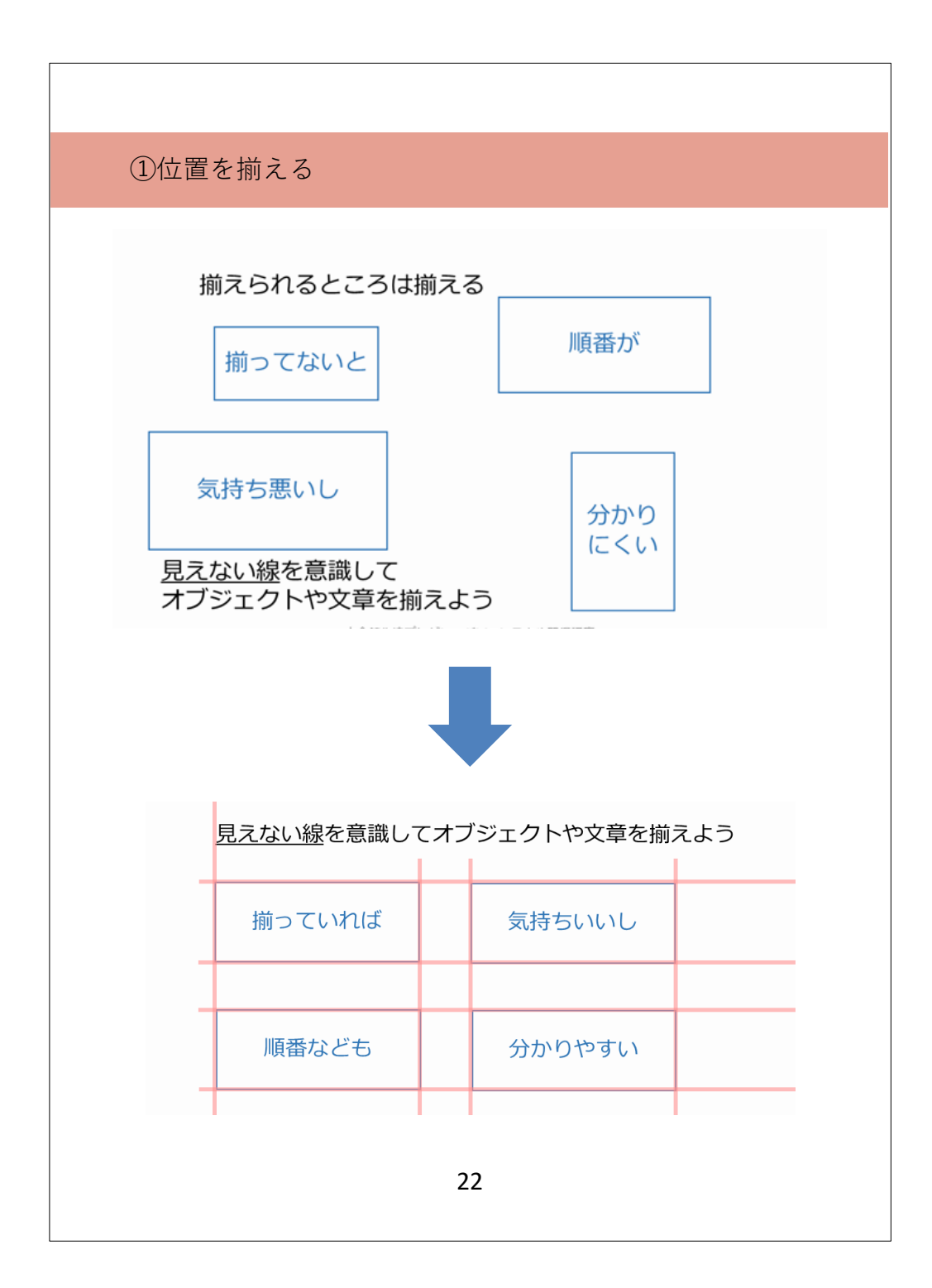

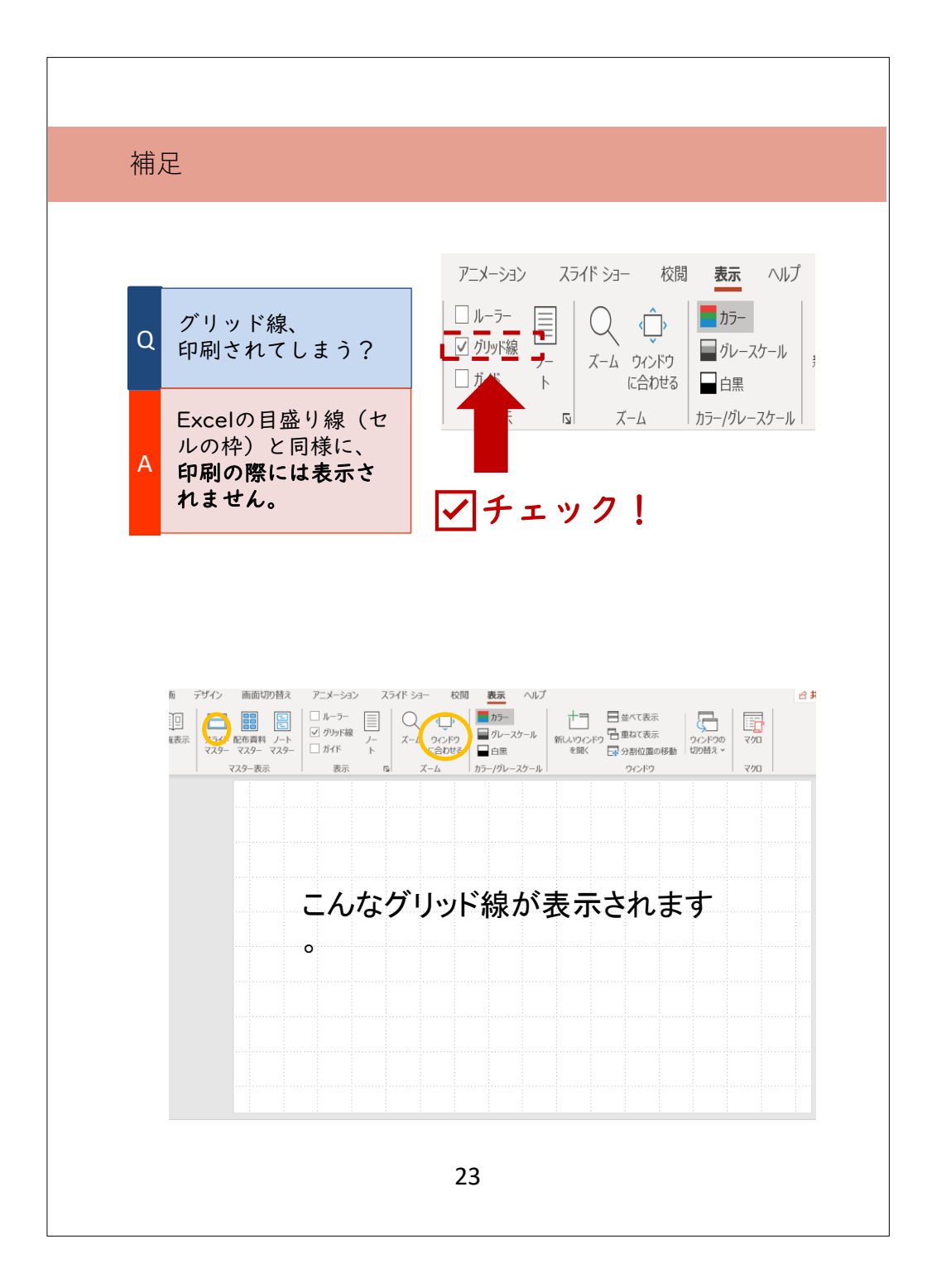

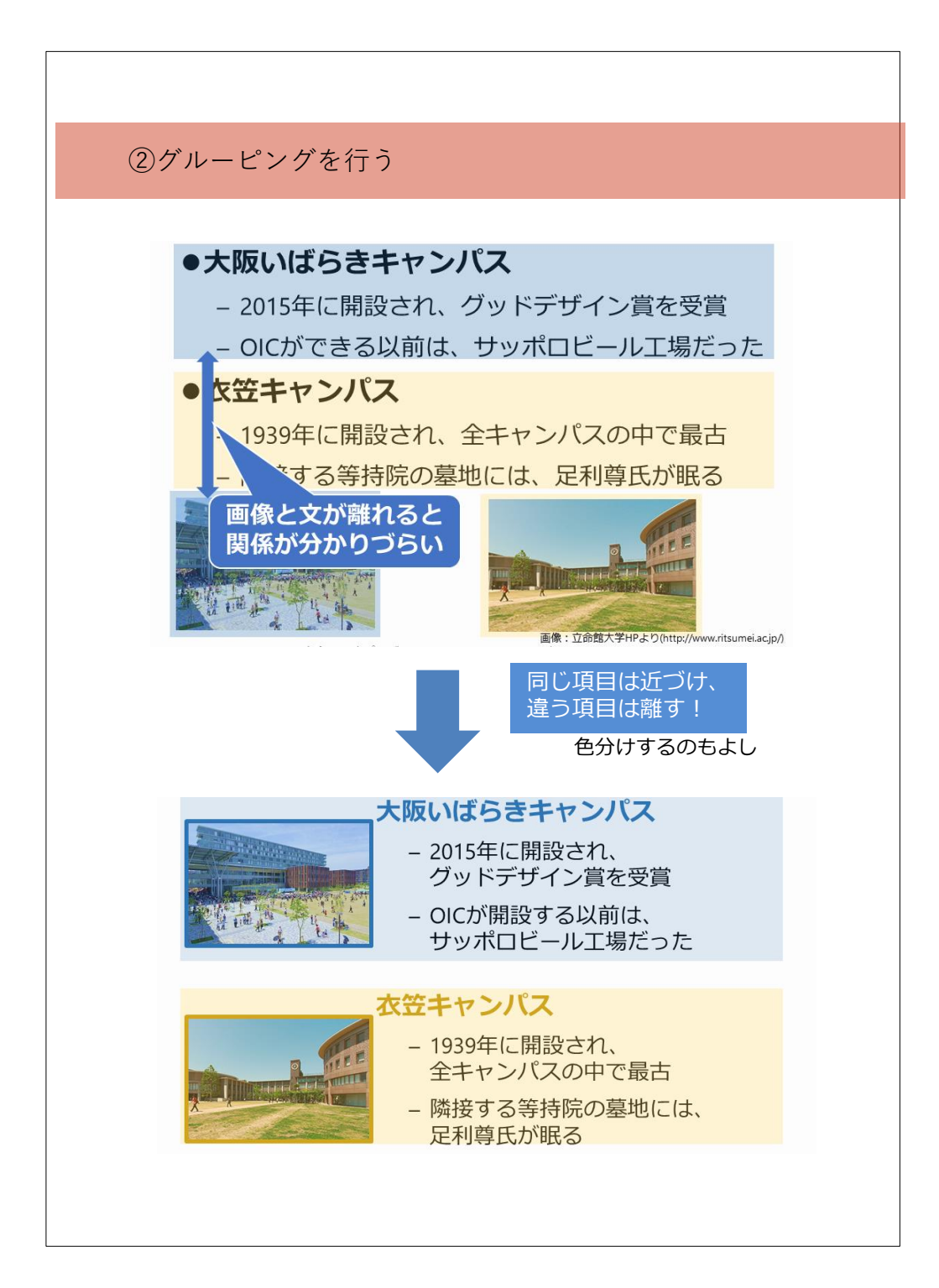

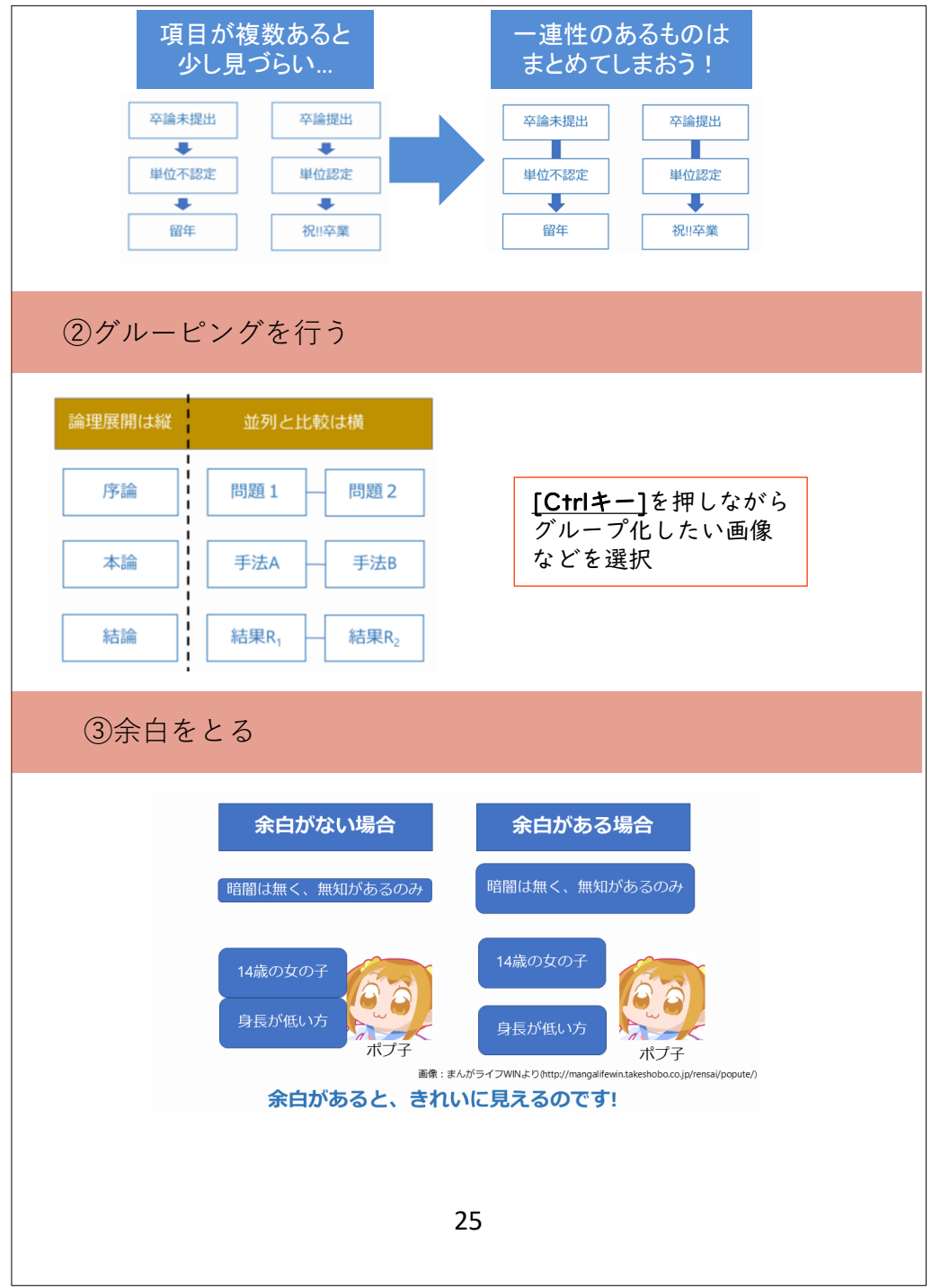

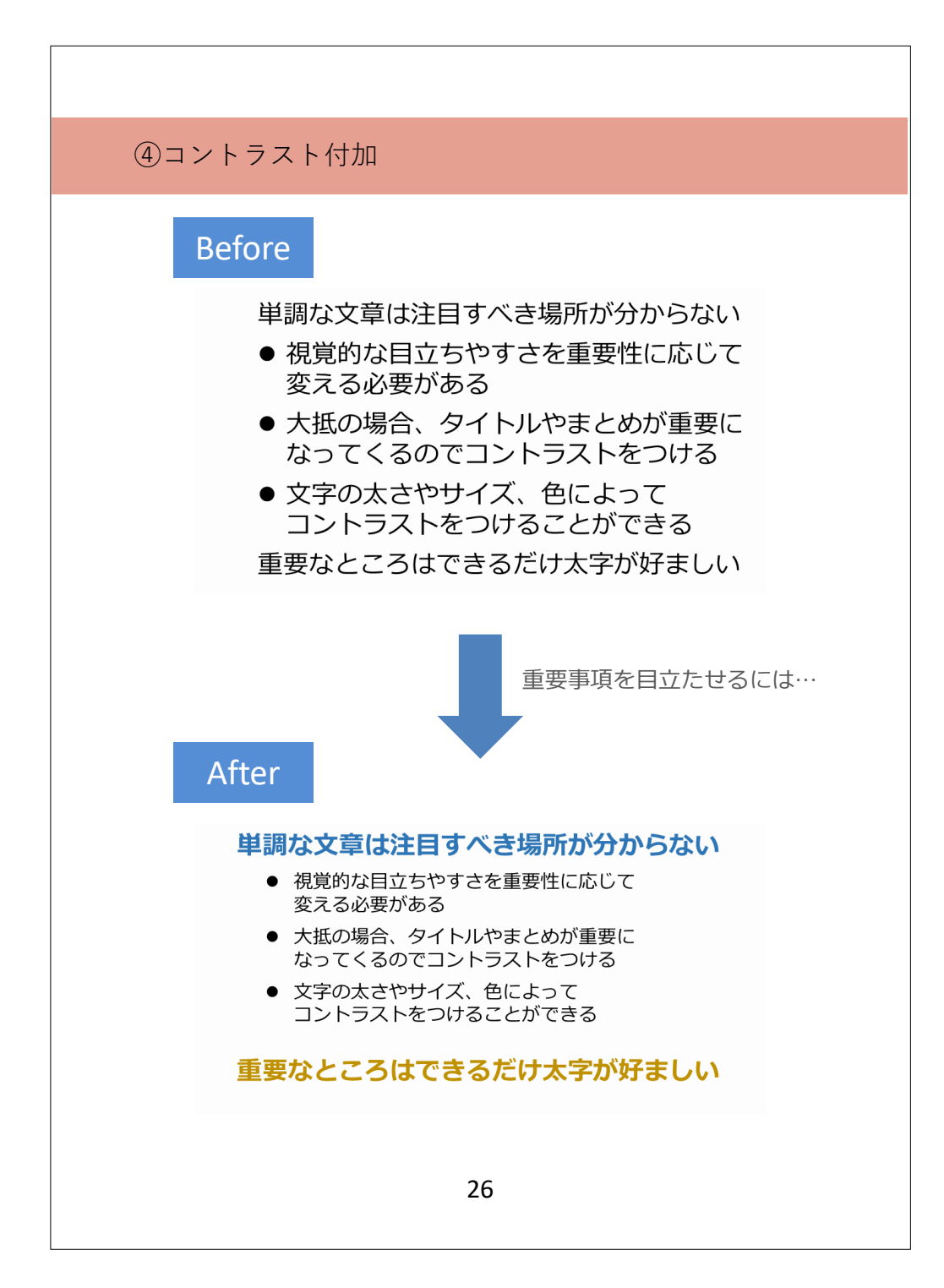

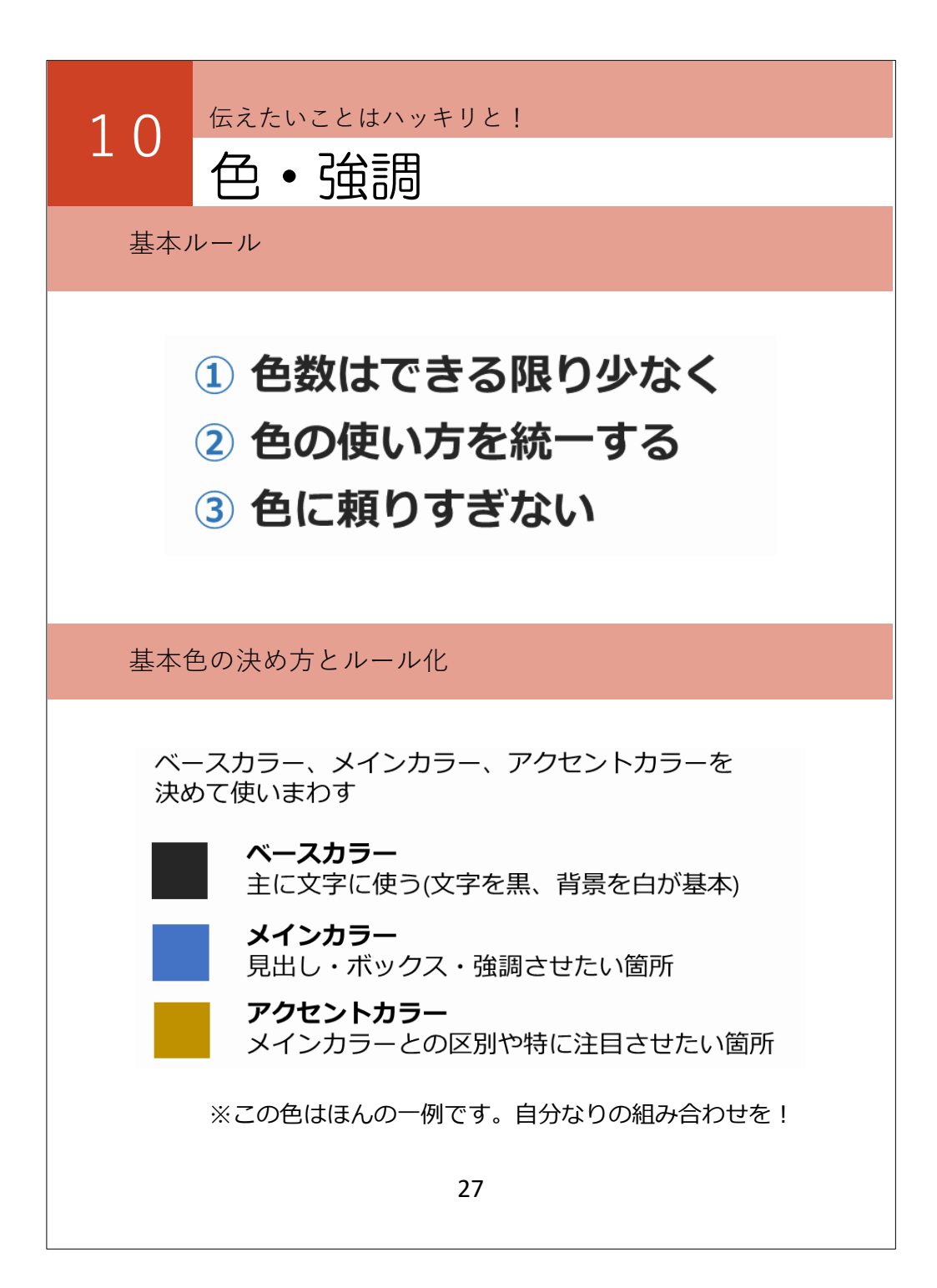

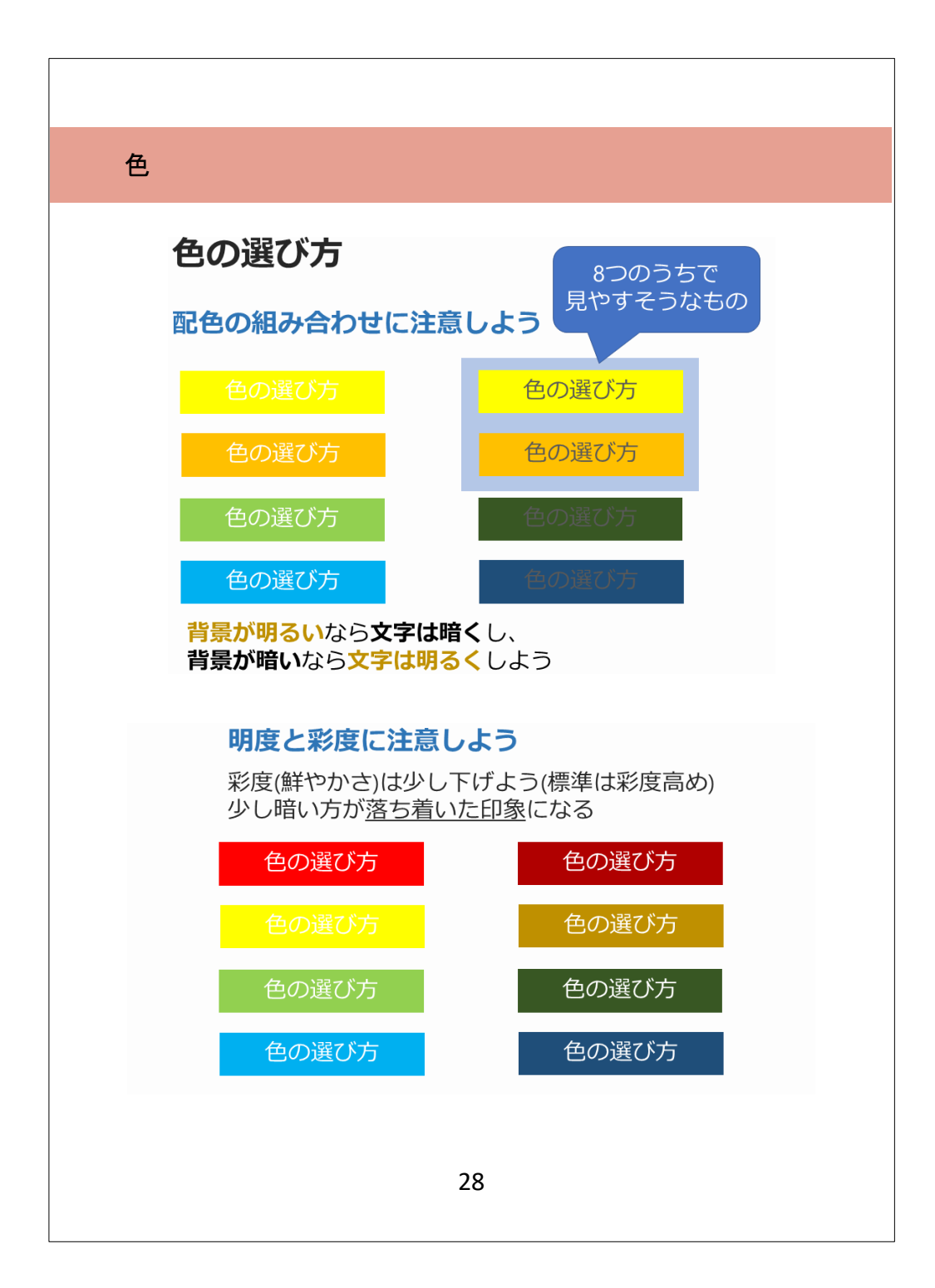

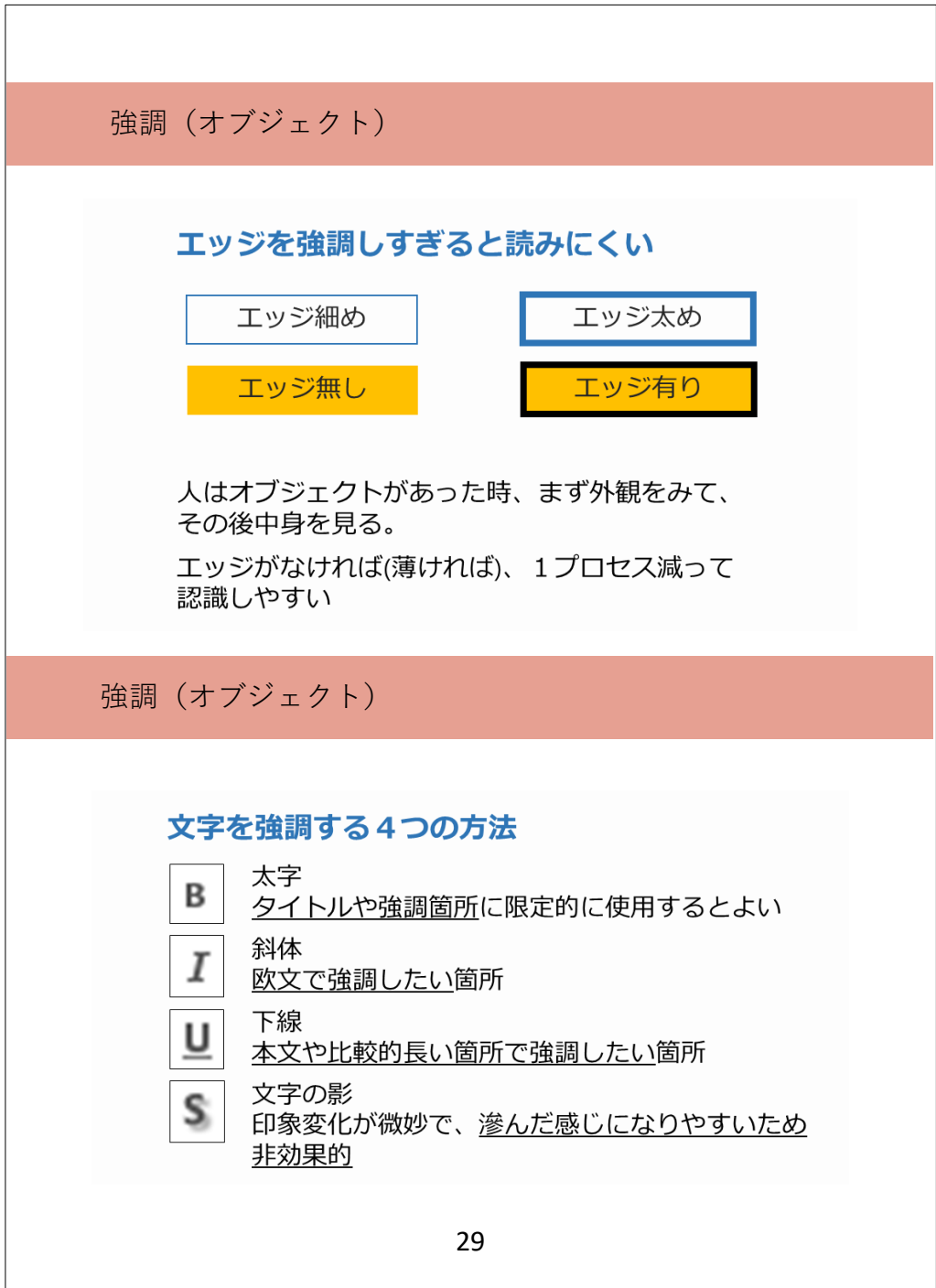

 $\overline{\phantom{a}}$ 

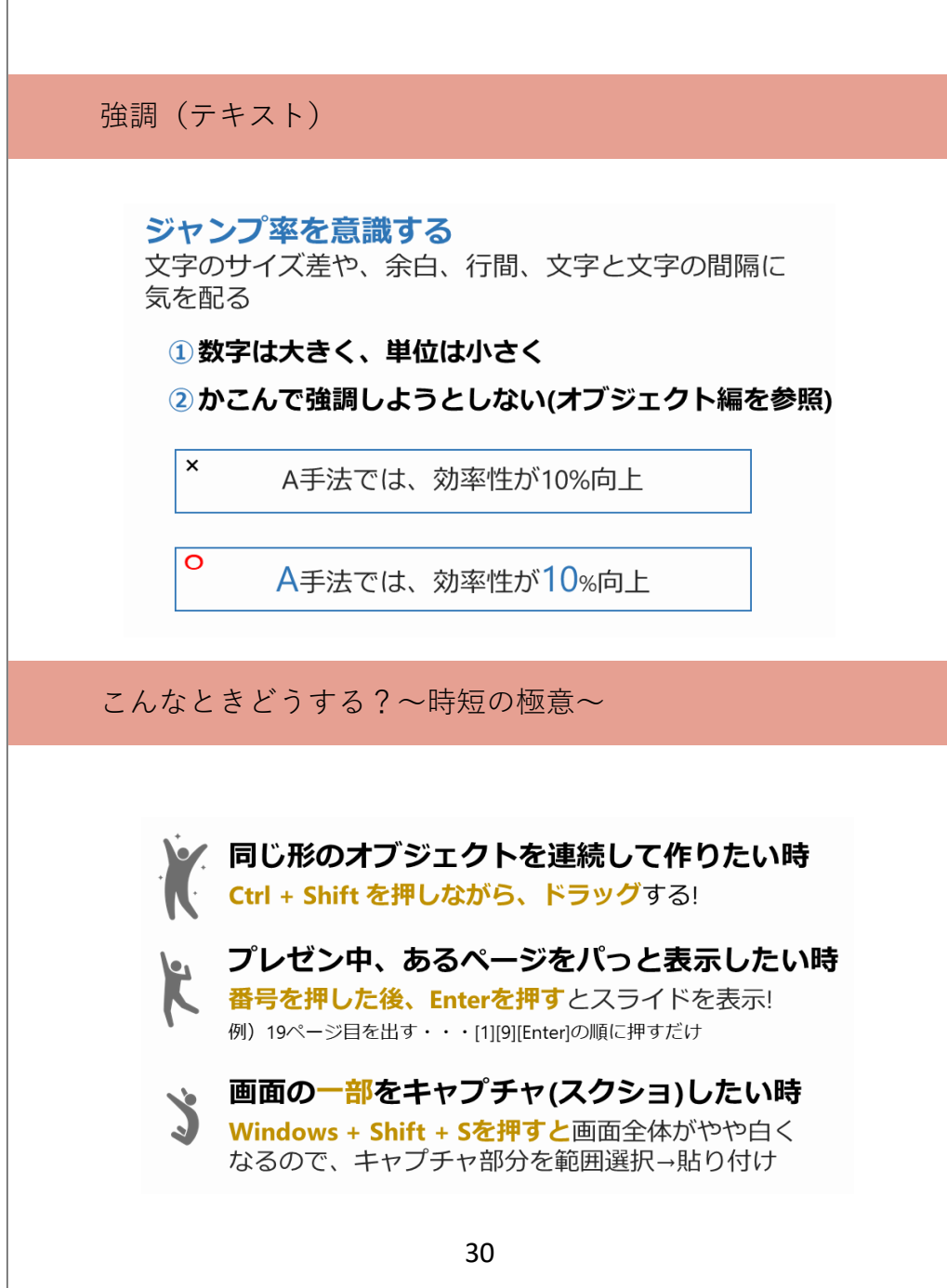

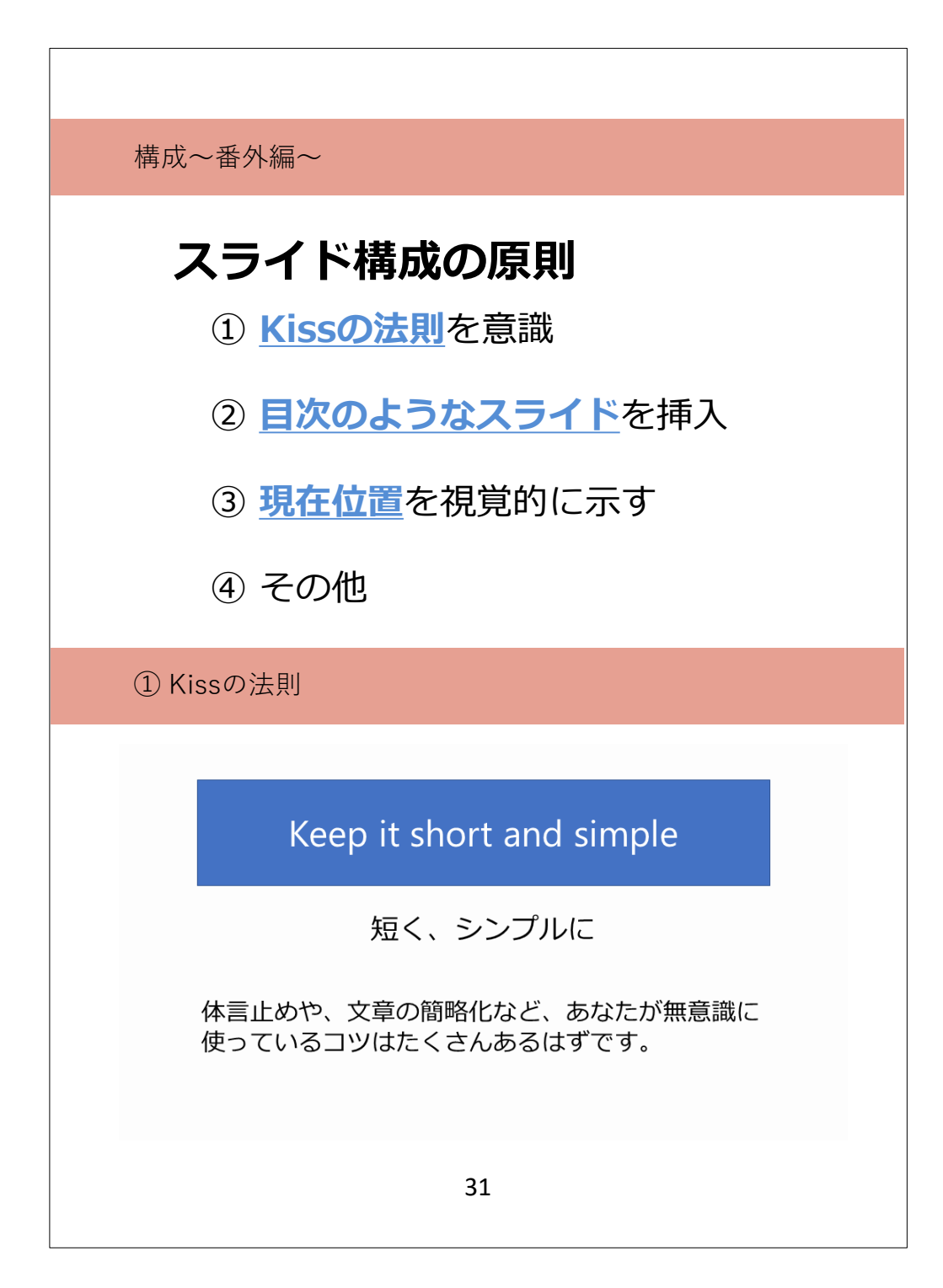

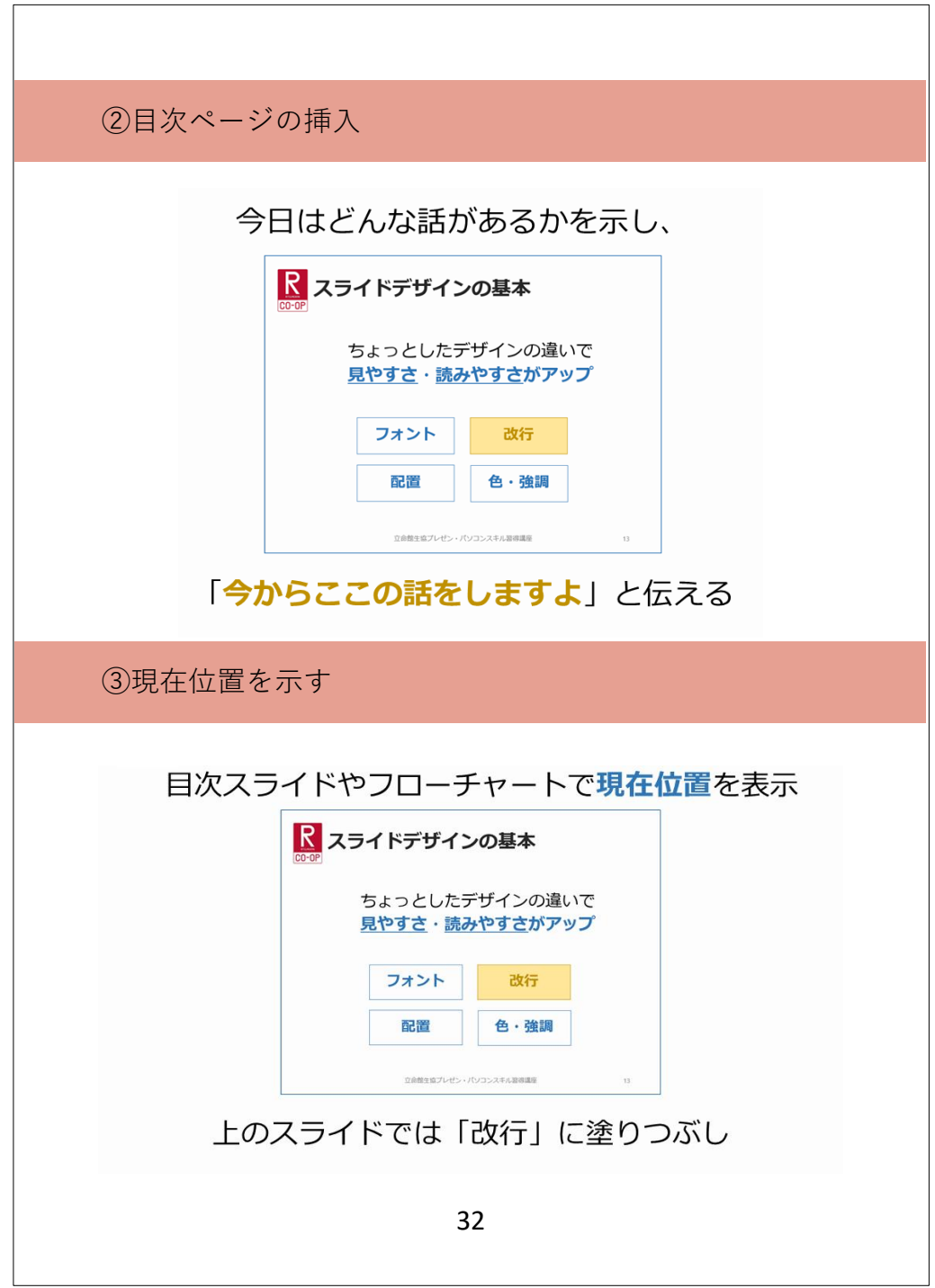

#### ④その他

#### 練習すると構成が把握できる

発表練習をすると、説明の順番や付け足した方が 良いことに気づけることがあるので、プレゼンの 質の向上のためにやっておこう!

#### むやみに箇条書きにしない

PowerPointではスライドを新規作成するとテキスト ボックスが箇条書き設定になっている

このため、作者は無意味に箇条書きにしようとして、 完成時には箇条書きだらけでわけのわからない スライドになってしまうことがよくある

スライドを1枚作るときは箇条書きが必要か考えよう

#### 「1スライド1分」について

# 「1スライド1分」は**大嘘!!**

50スライドあれば50分かかるという謎の説がありますが、

## 1スライドは1メッセージです

時間配分の構成は、実際に時間計測してから考えましょう

「枚数」云々の話をすると、表現が縛られてしまいます

33

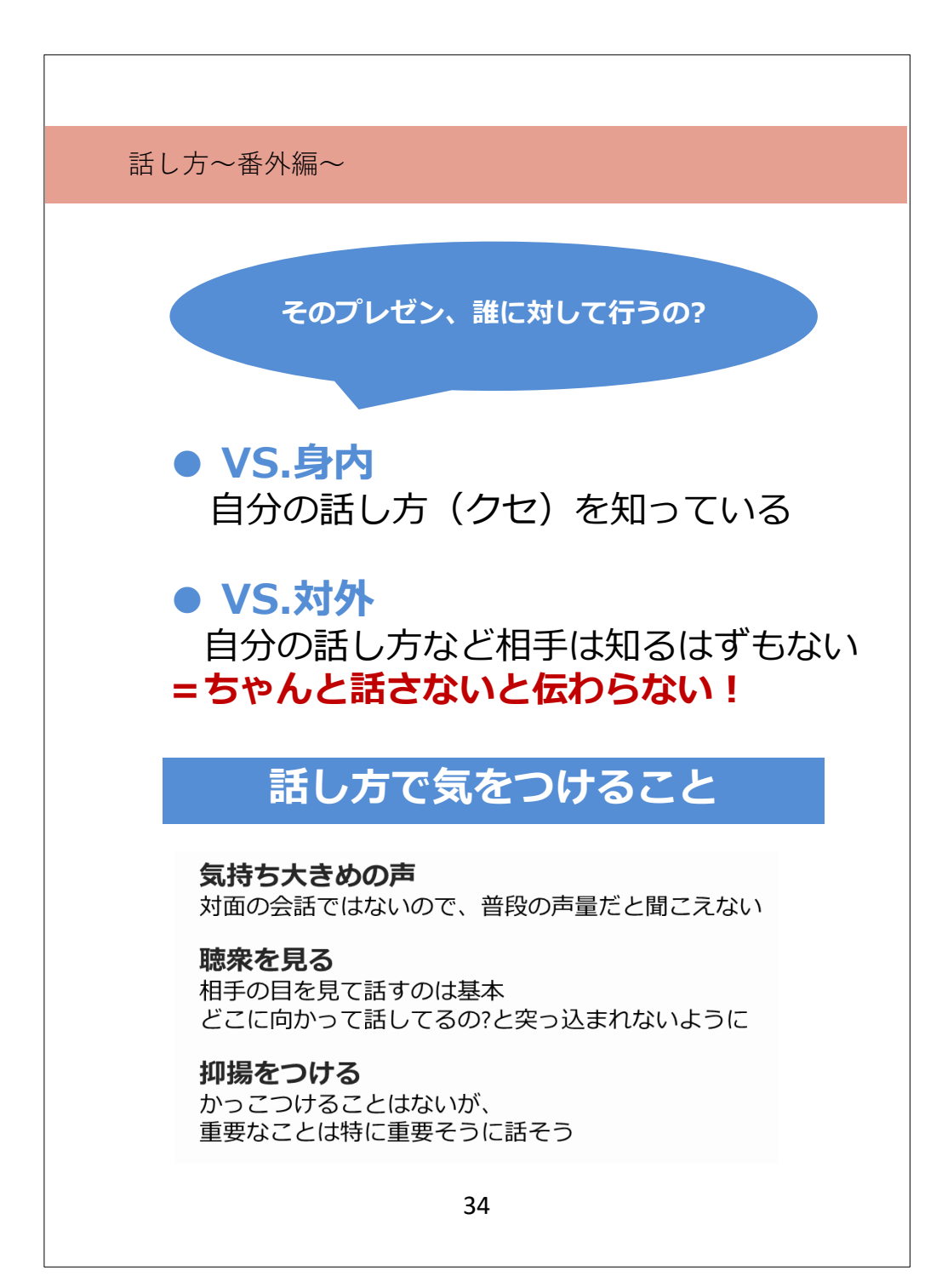

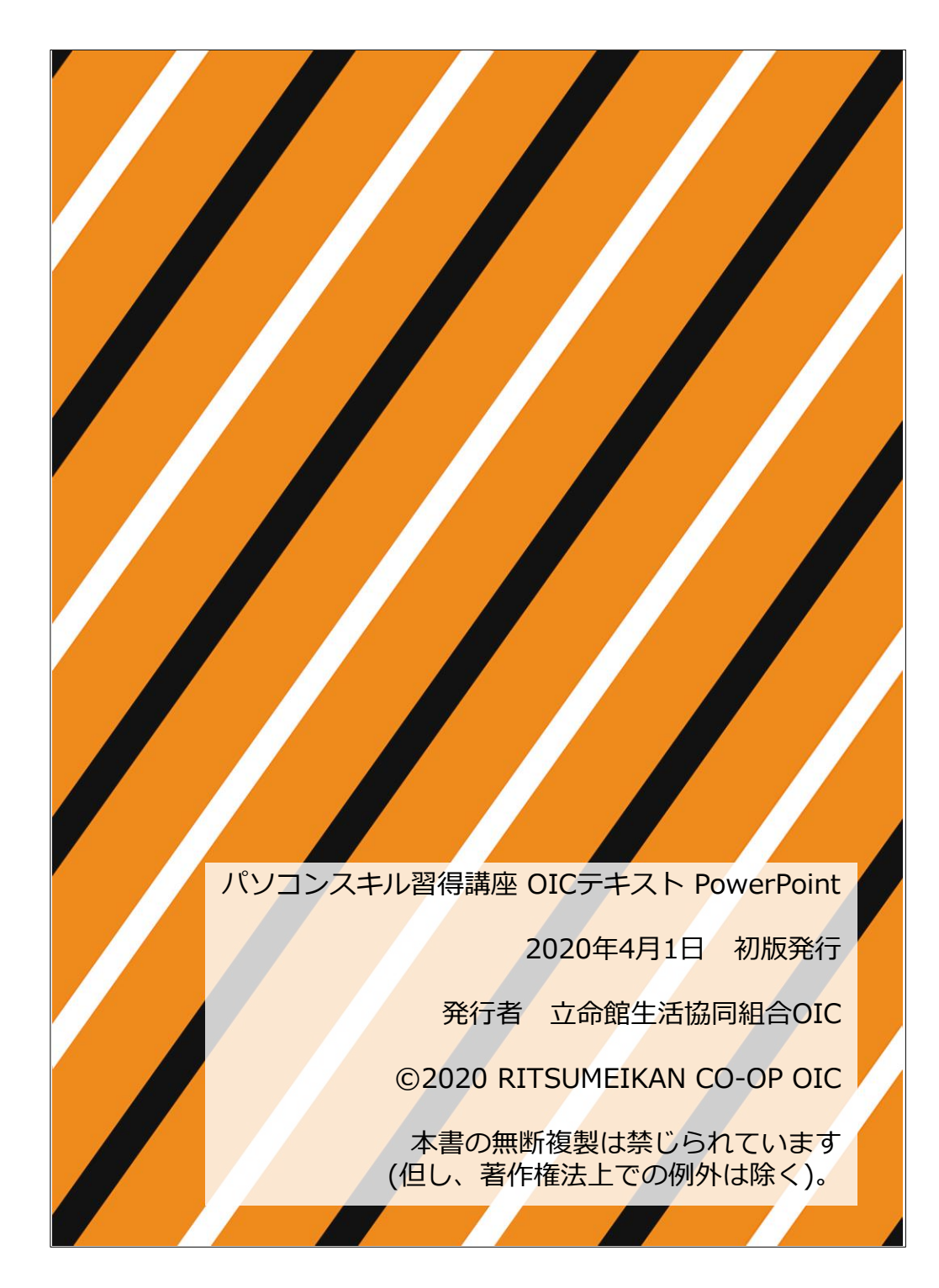